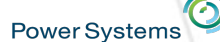

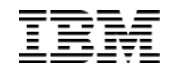

# **Watson Talks to IBM i**

Tim Rowe – Business Architect, Application Development Scott Forstie – Business Architect, Db2 for i

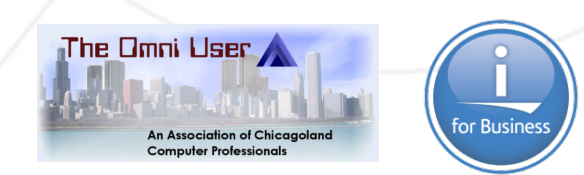

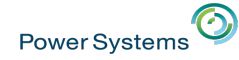

### Demanding new approaches in technology and strategy

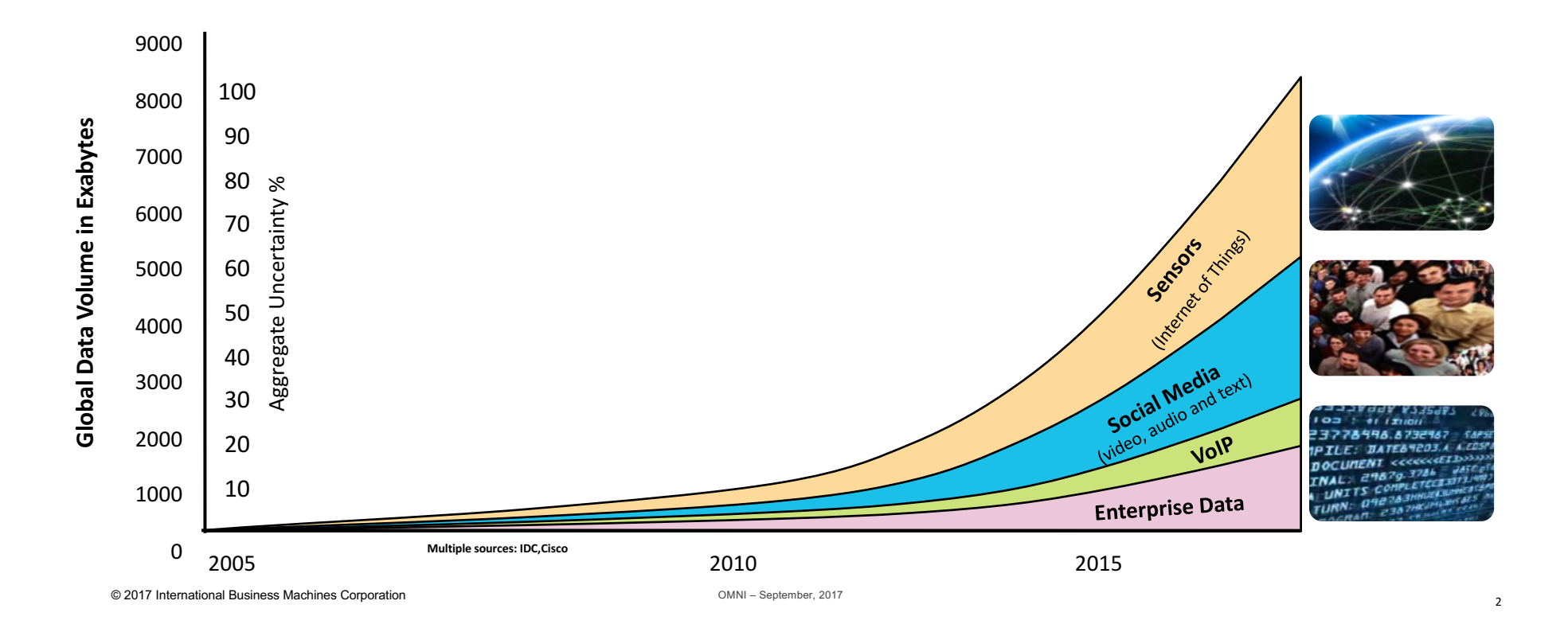

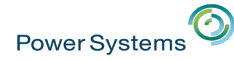

#### Digital Trends

• Everybody is talking about digital reinvention, creating new experiences and disrupting business models.

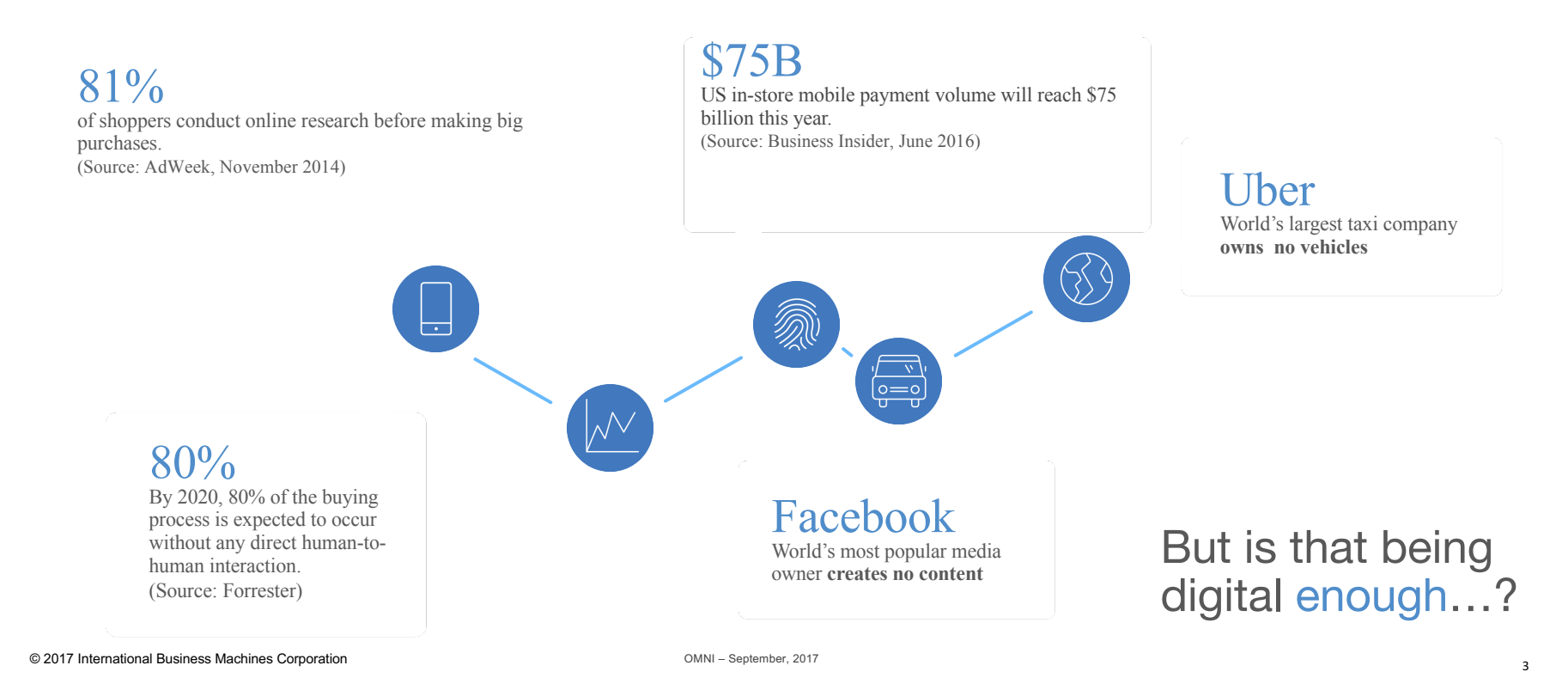

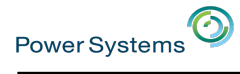

### Customers are Shifting from Traditional Channels

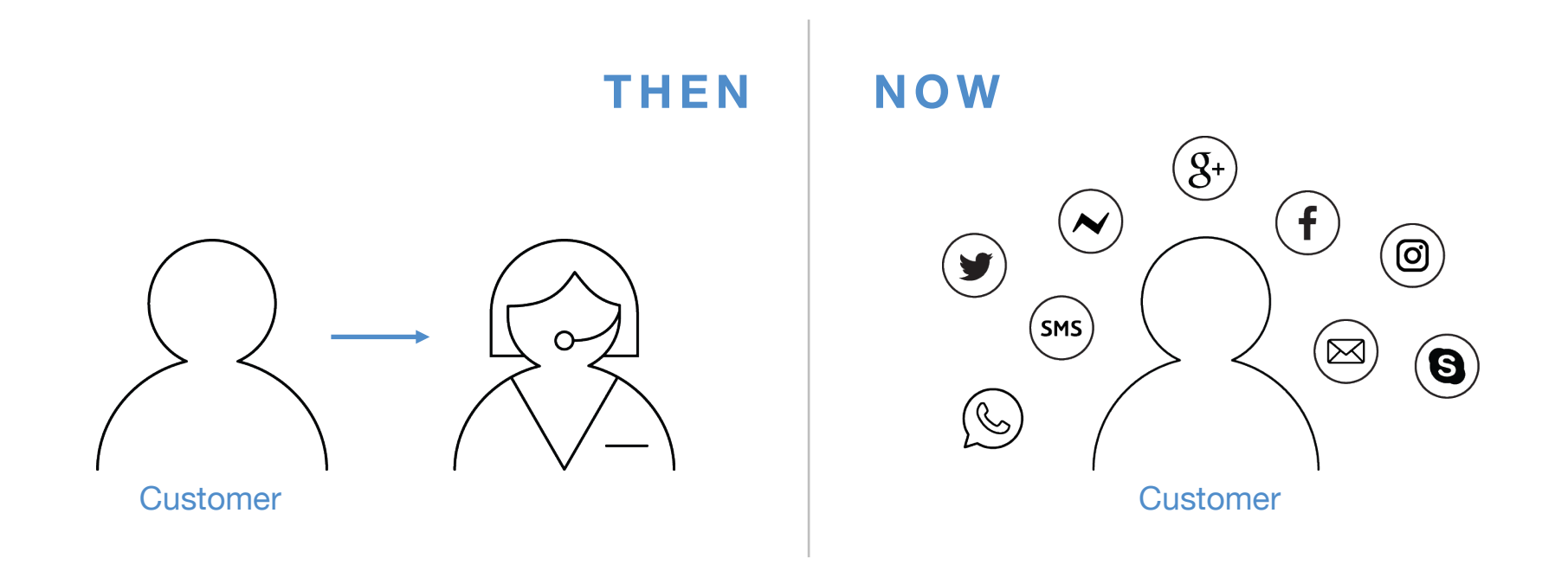

© 2017 International Business Machines Corporation OMNI – September, 2017

<sup>4</sup> *Example of messaging platforms*

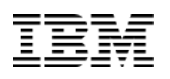

## Cognitive Systems

**Power Systems** 

Cognitive computing is the simulation of human thought processes in a computerized model

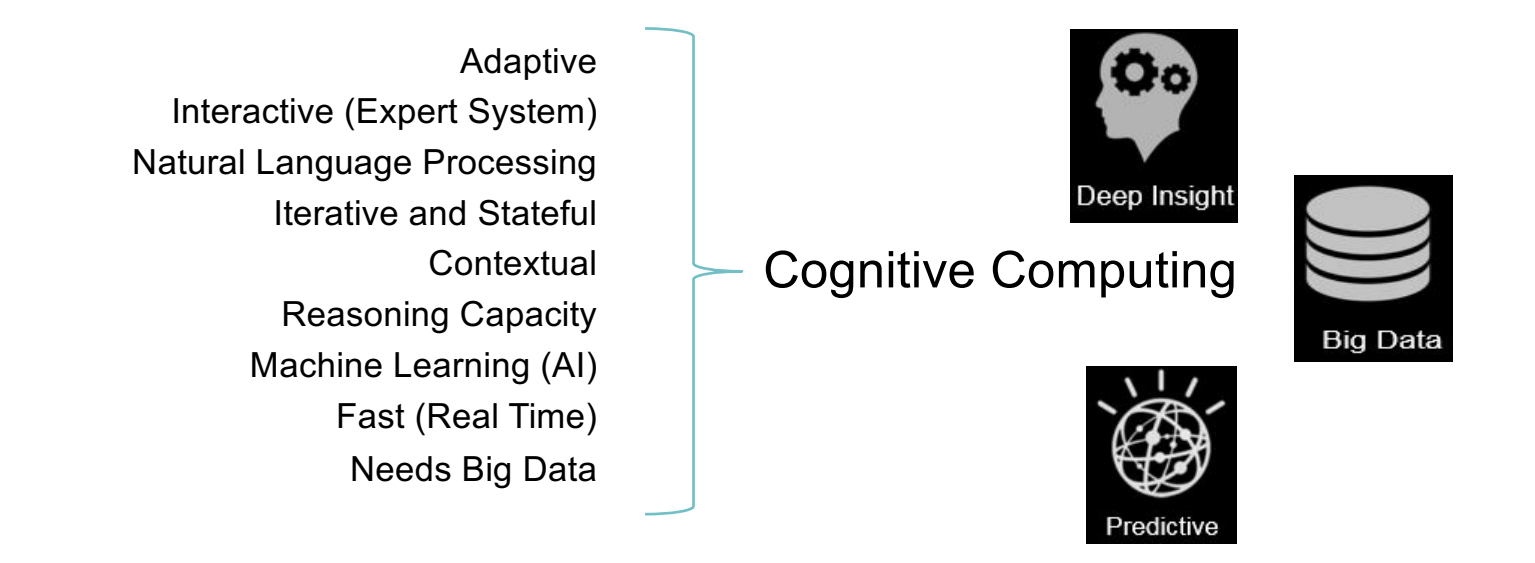

Cognitive computing systems learn and interact naturally with people to extend what either humans or machine could do on their own

© 2017 International Business Machines Corporation OMNI – September, 2017

*2017* 

# **Building Blocks**

#### Apps

- Mobile App
- Cloud Foundry

#### **Services**

- Cloudant DB
- Watson Visual Recognition
- Connect to my data center

#### Infrastructure

**6**

- Cloud Object Storage
- Bare Metal Servers

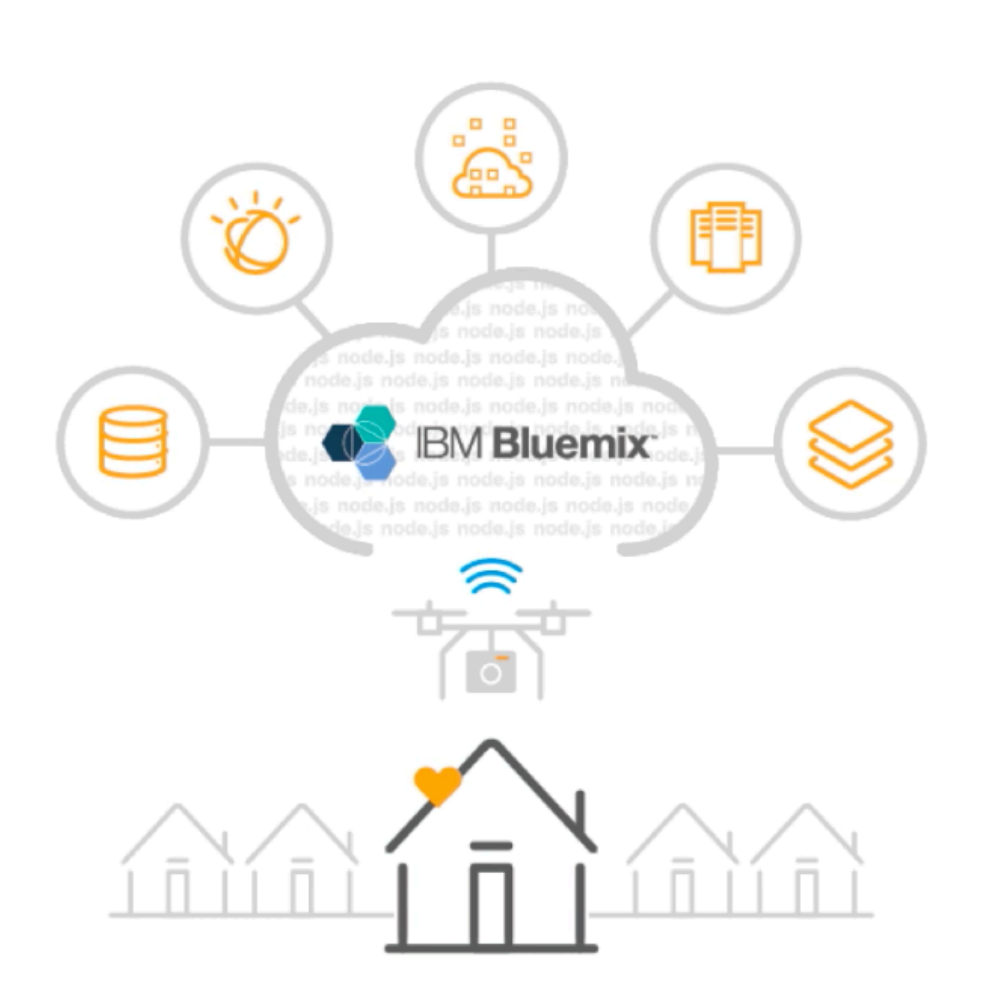

## Watson is creating a new partnership between people and computers that enhances, scales and accelerates human expertise.

tient

EDICAL CENTE

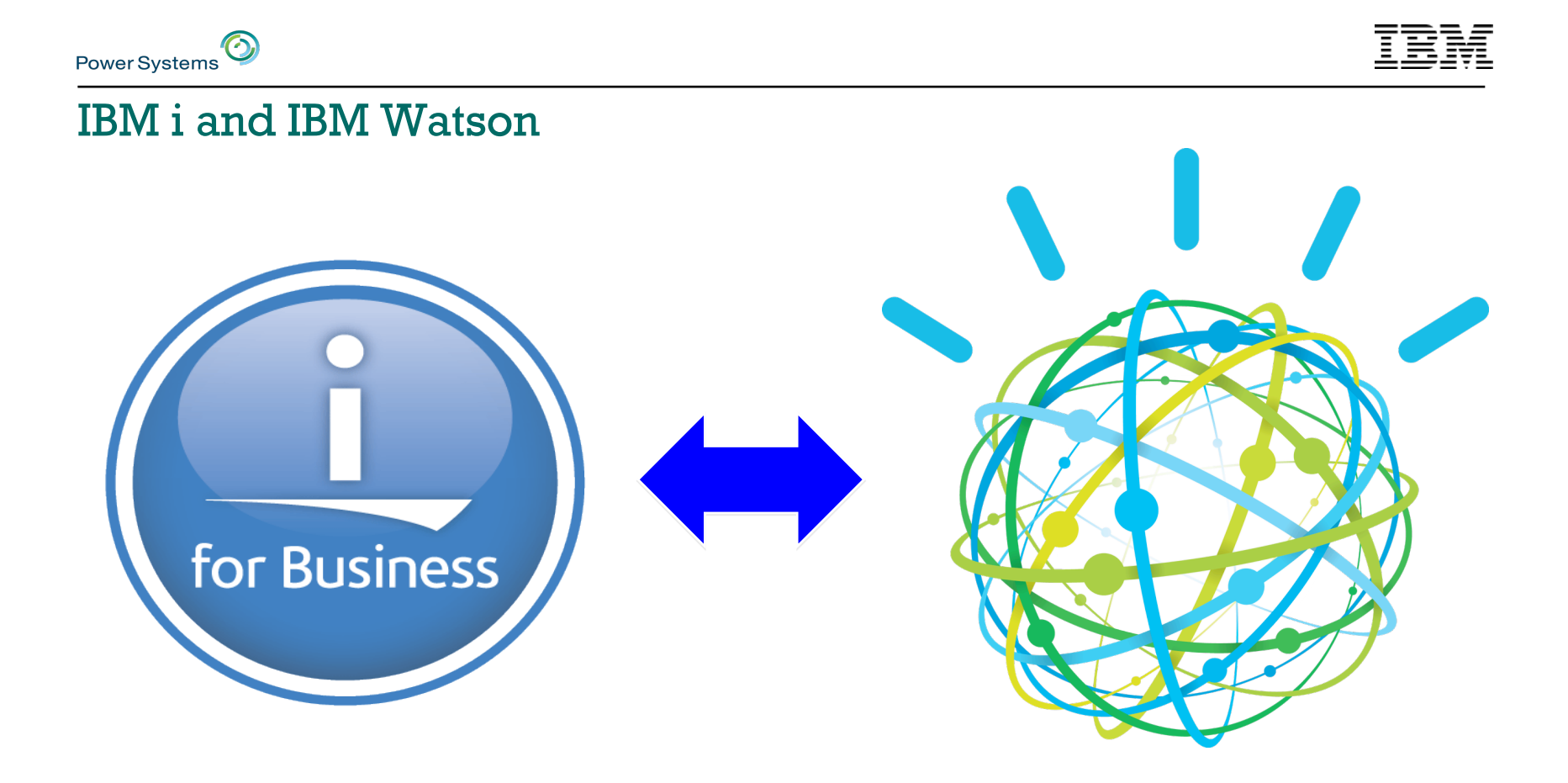

© 2017 International Business Machines Corporation OMNI – September, 2017

8

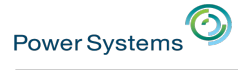

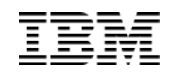

9

### Extending Applications to Watson

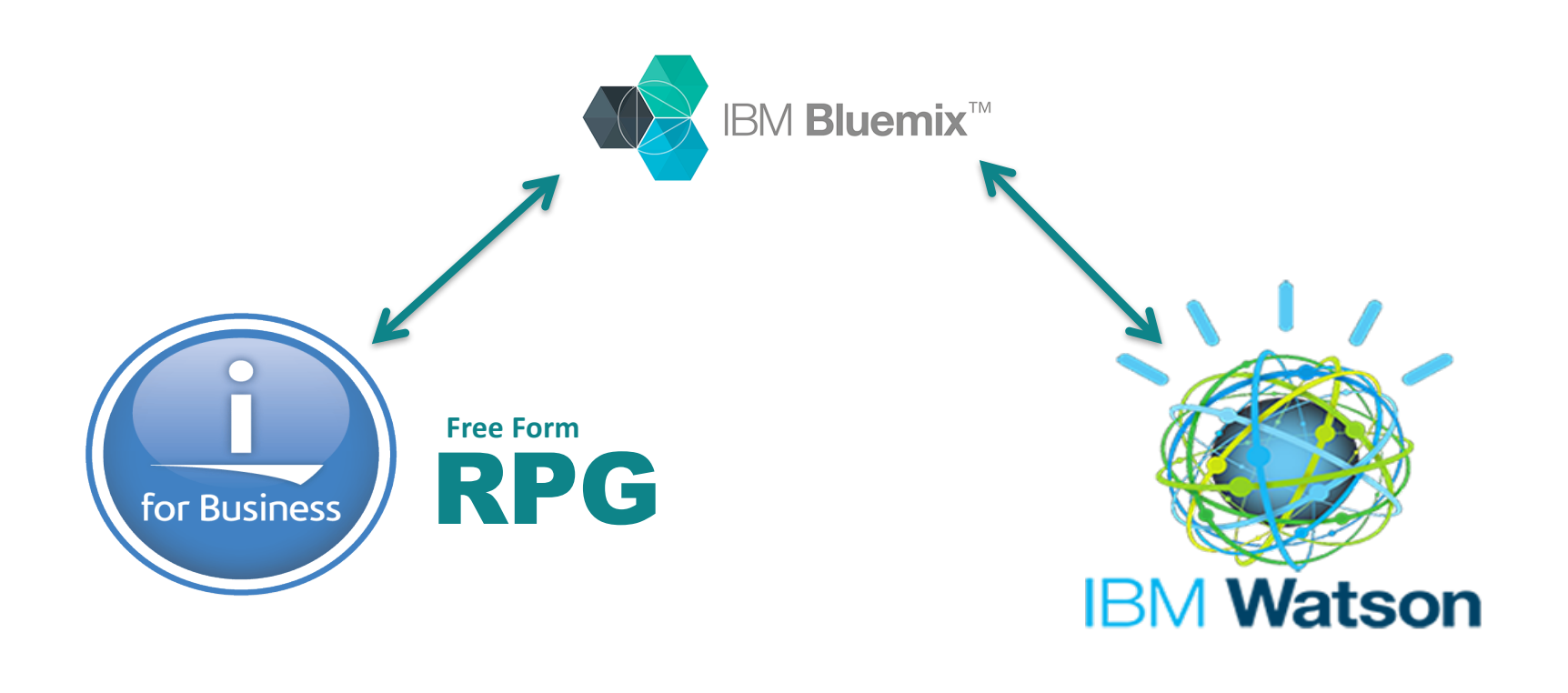

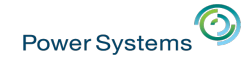

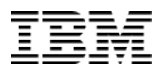

#### Connecting Data to Watson

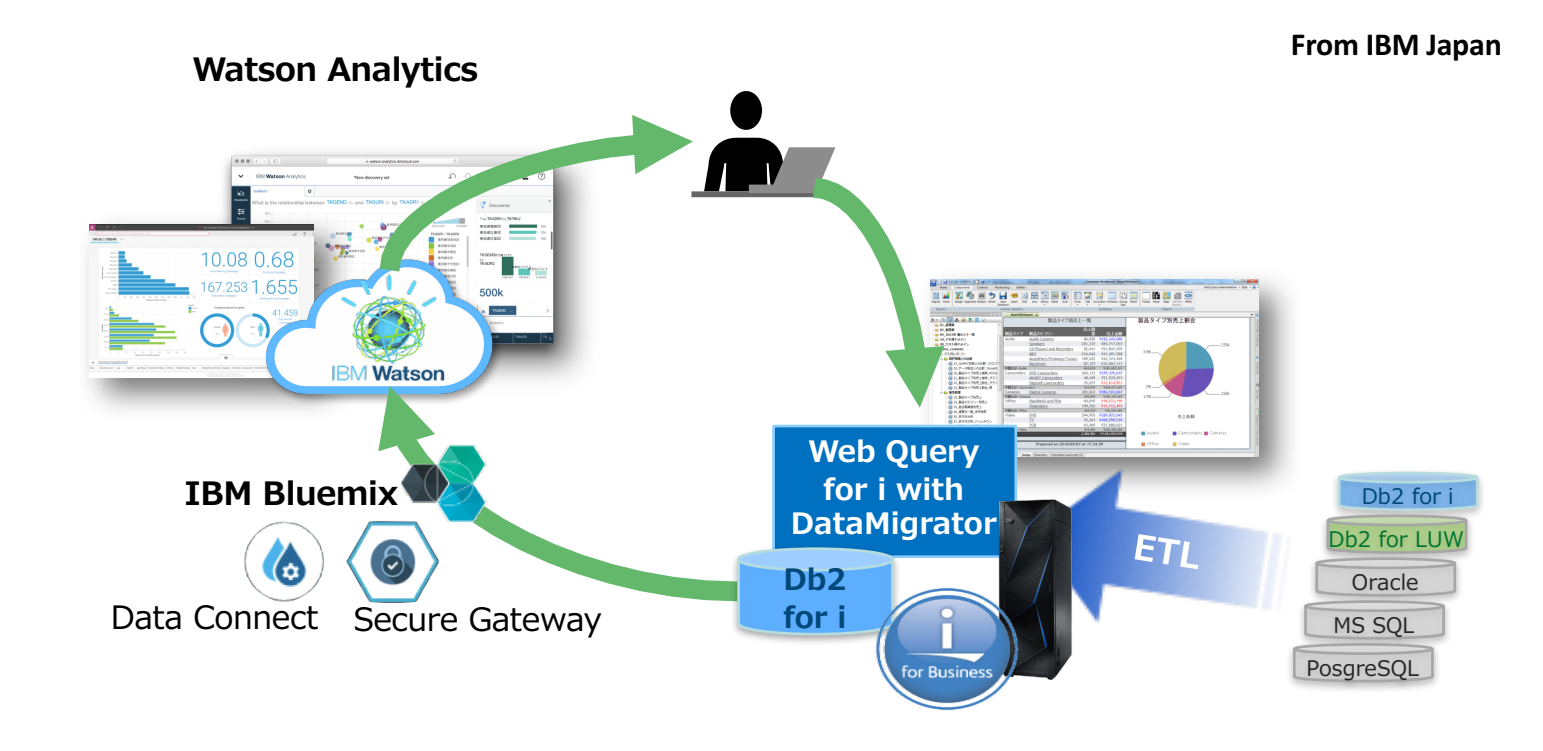

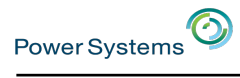

#### IBM i and IBM Watson

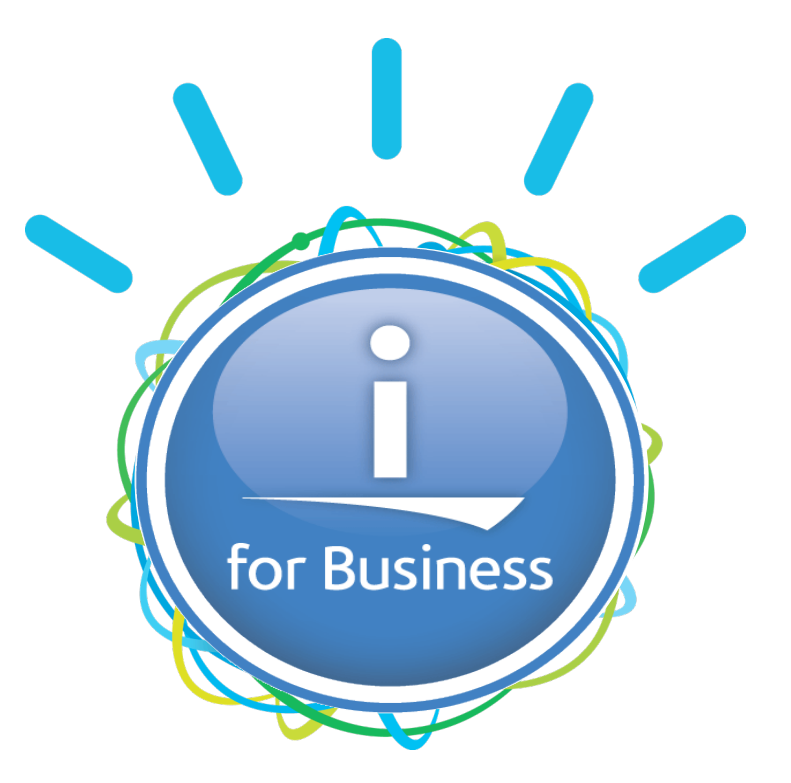

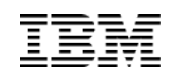

# Power Systems<sup>O</sup>

#### IBM i and Watson

Agenda

- What is Watson? What is Bluemix?
- Data Preparation, Data Connect, and Watson Analytics
- RPG and IWS and Open Source
- HTTP Functions, JSON\_TABLE, & Watson Services
- Demos
	- **You decide Tim's and Scott's fate… Who is Jake and who is Elwood? (Watson will help)**

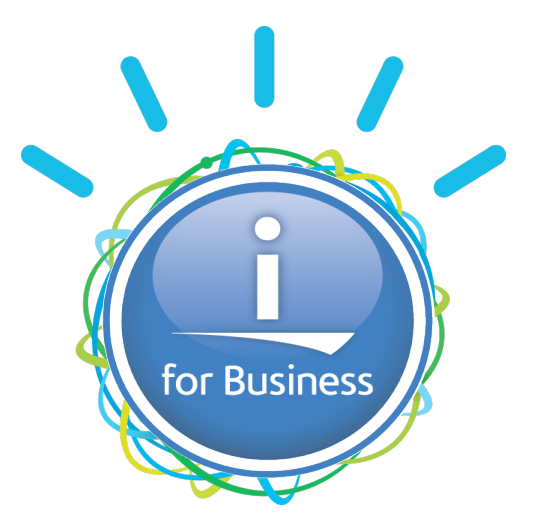

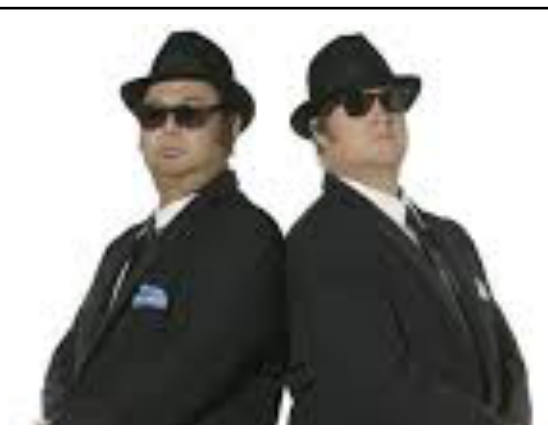

# Data Connect, Watson Analytics, Db2 Web Query Data Migrator

© 2017 International Business Machines Corporation OMNI – September, 2017

 $\bm{\odot}$ 

Power Systems

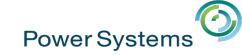

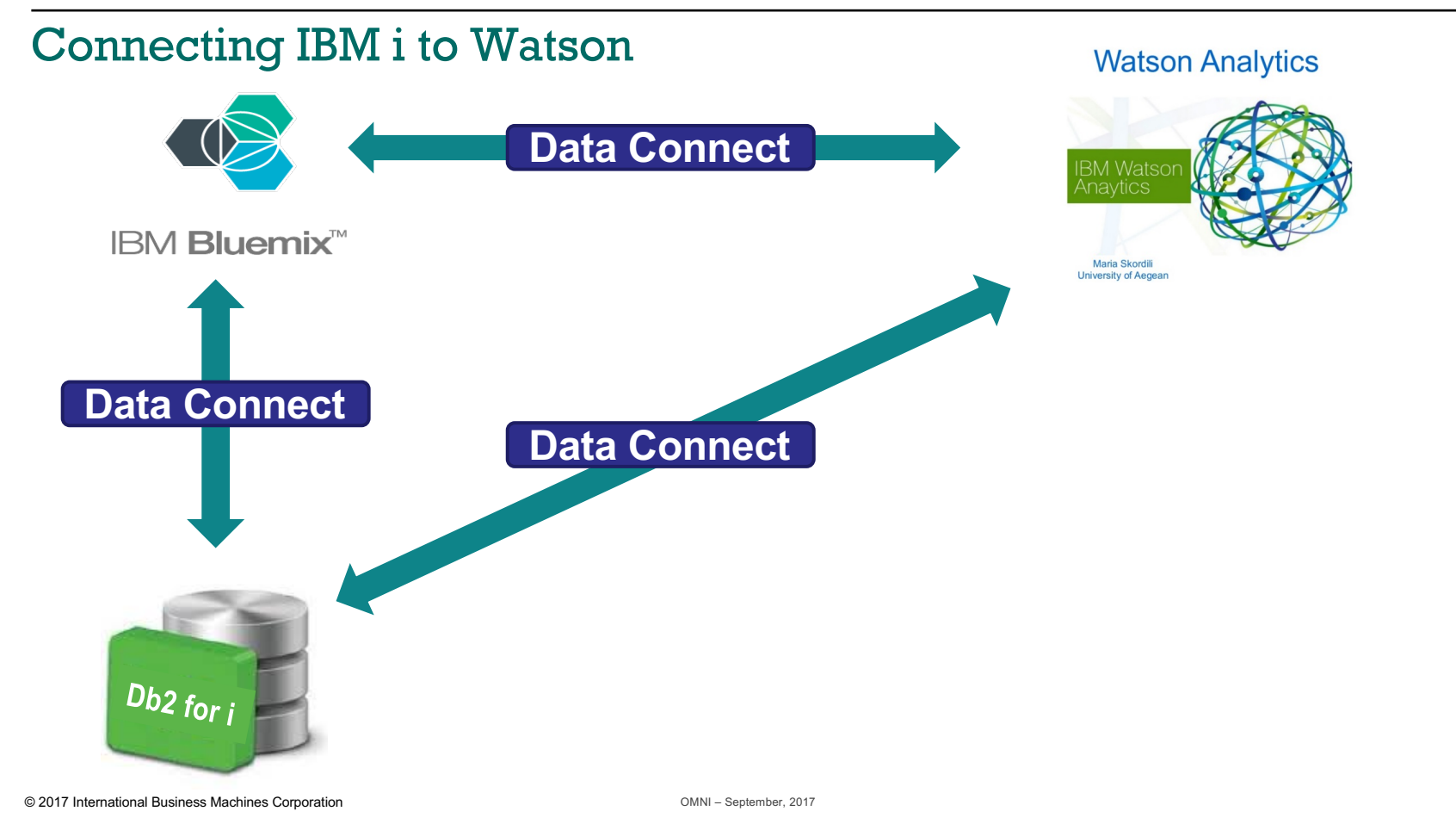

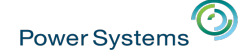

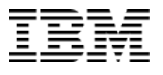

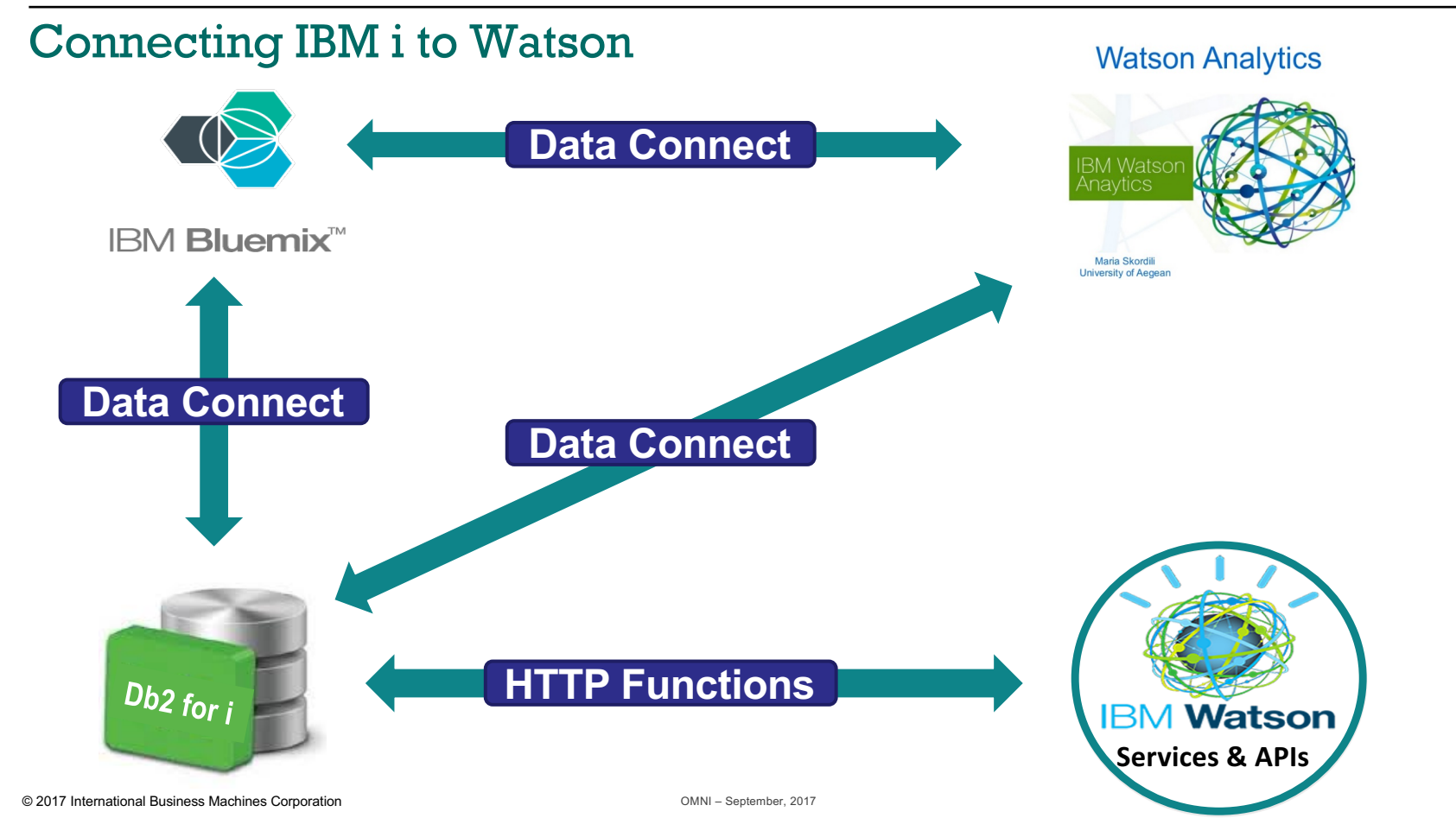

15

Power Systems<sup>1</sup>

耳

#### Bluemix's Data Connect

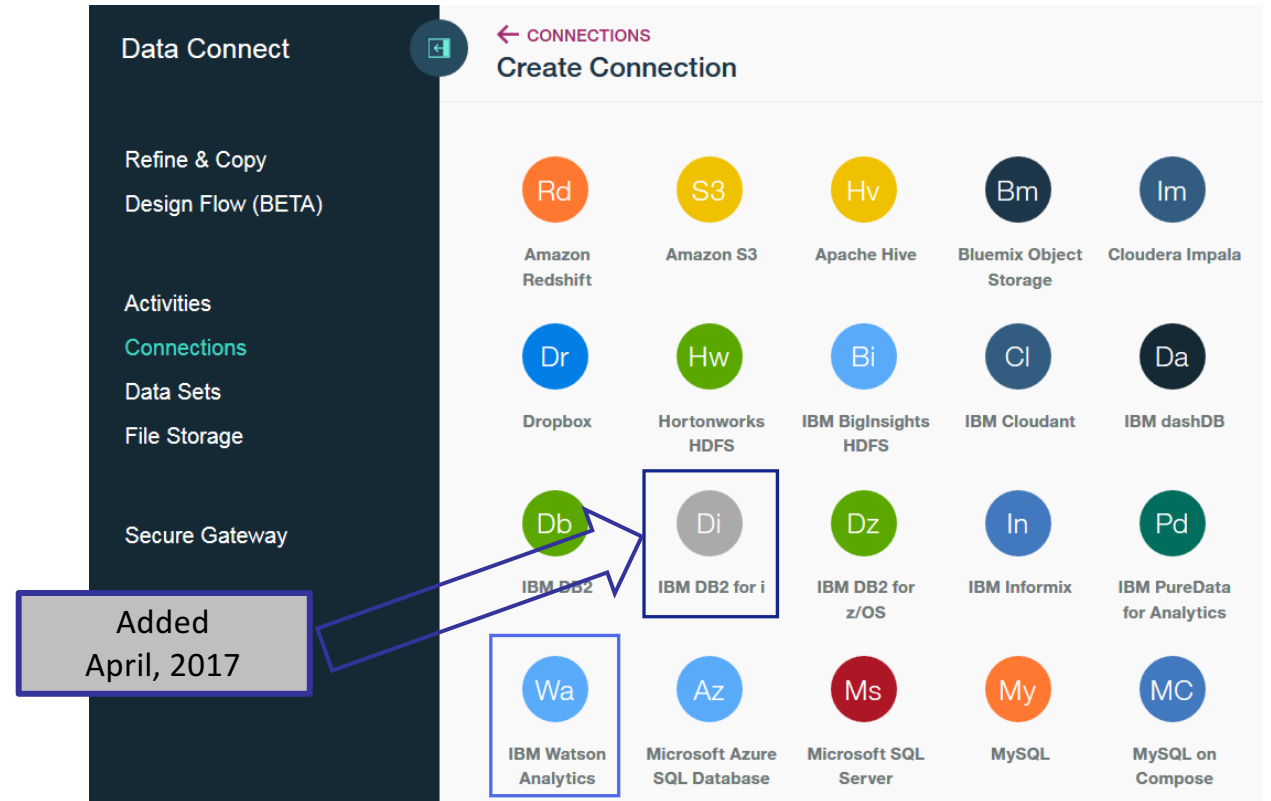

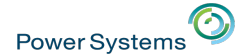

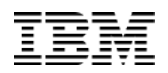

### Moving data from Db2 for i to Watson Analytics

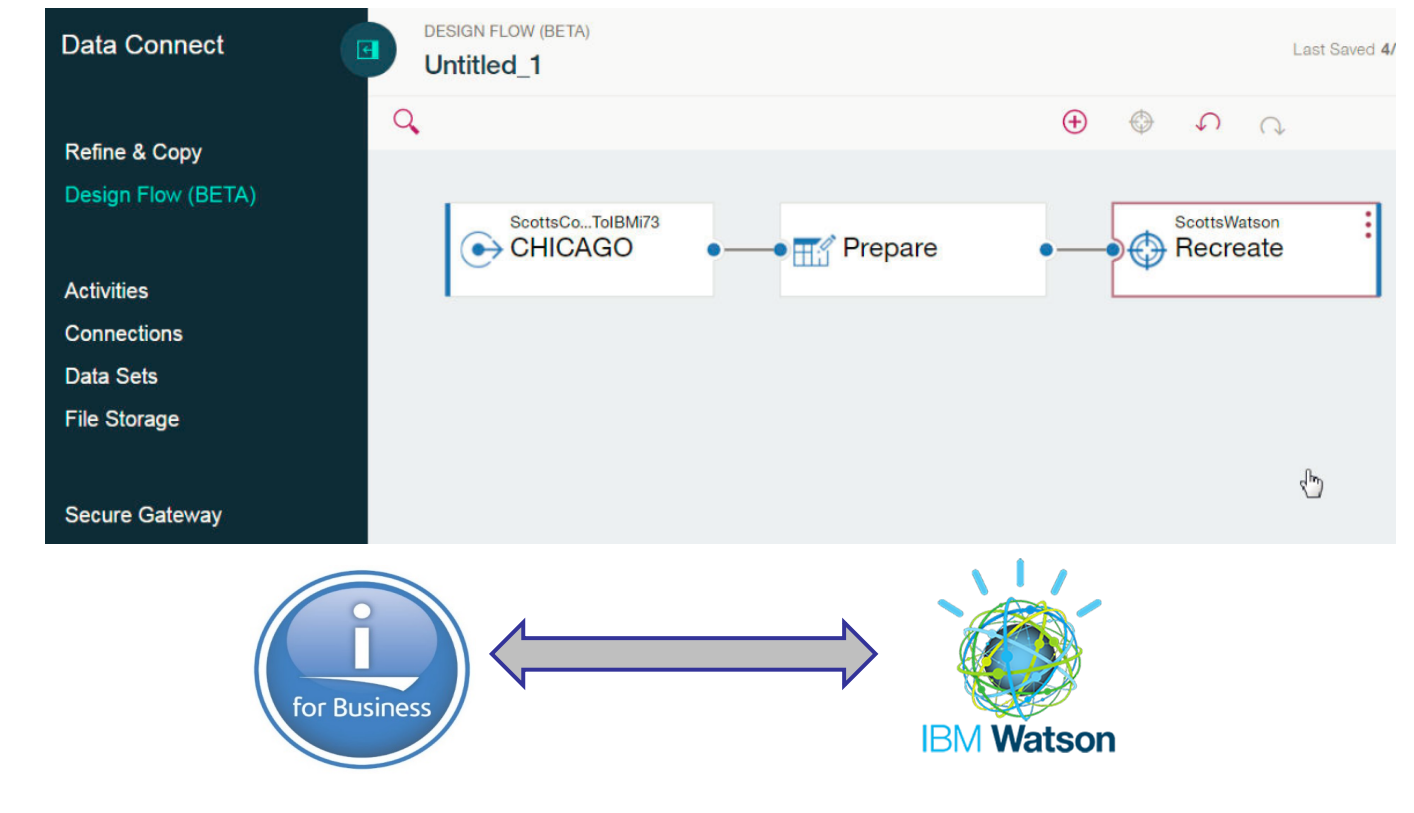

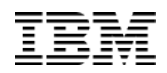

## Moving Db2 for i data into Watson Analytics

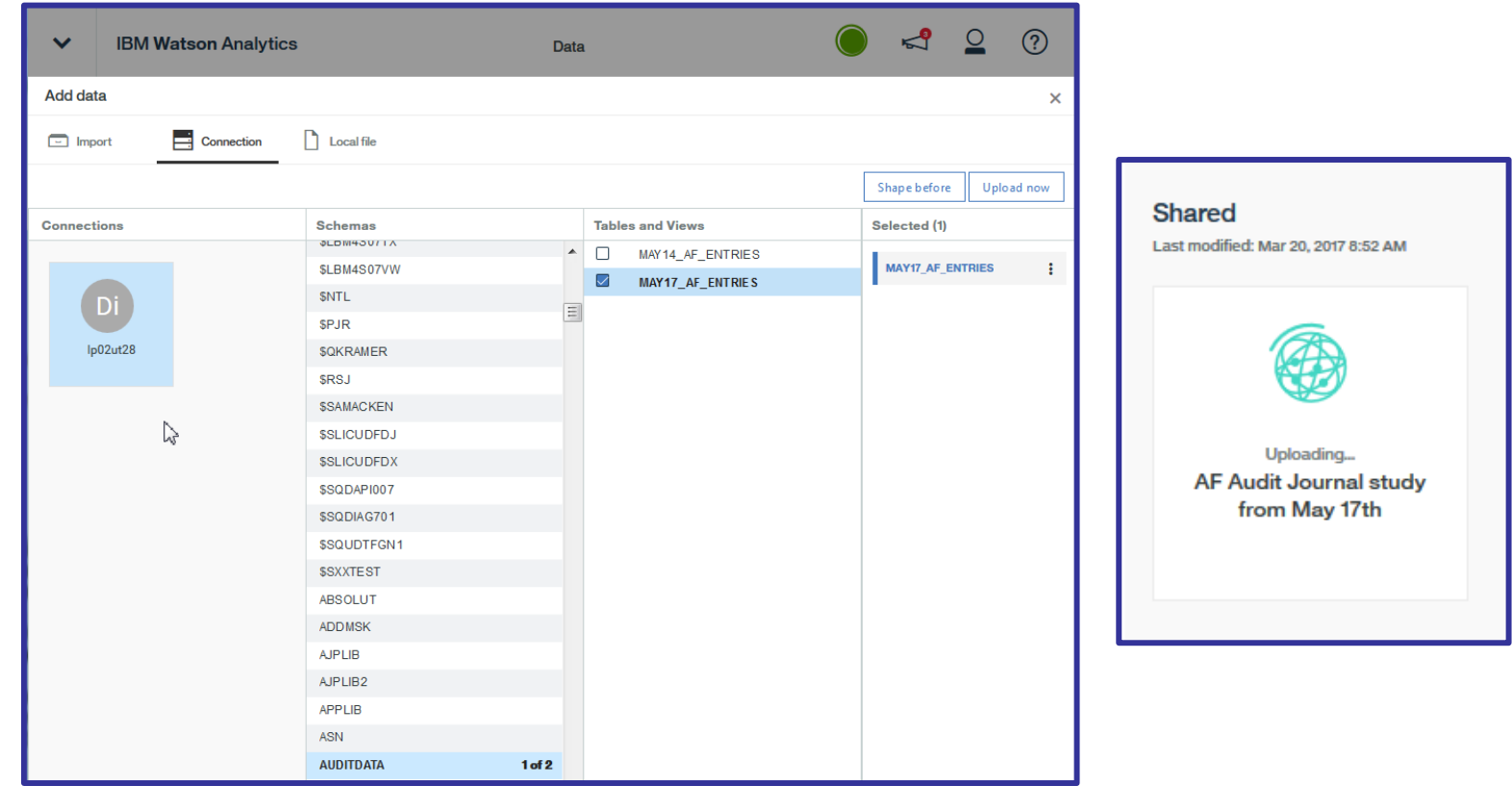

© 2017 International Business Machines Corporation OMNI – September, 2017

Power Systems<sup>1</sup>

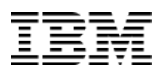

## Watson Analytics

Power Systems<sup>1</sup>

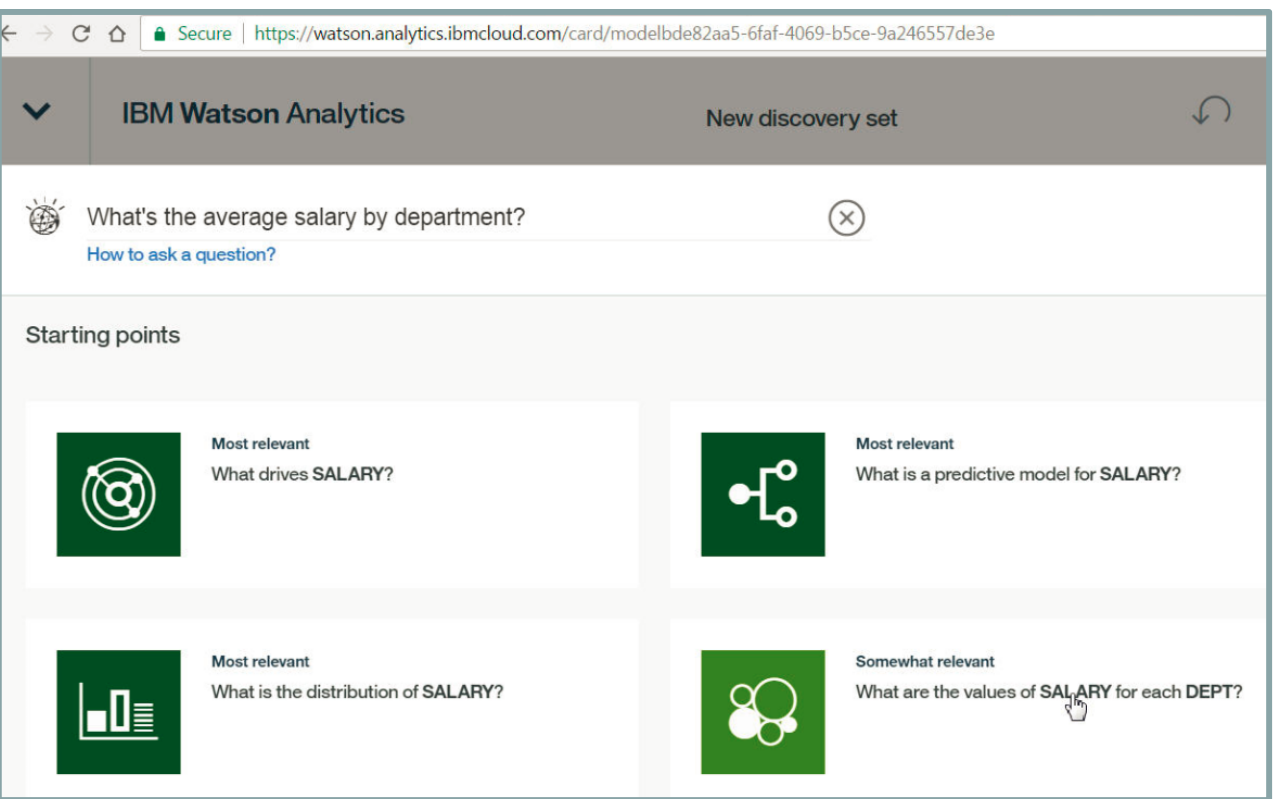

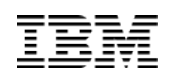

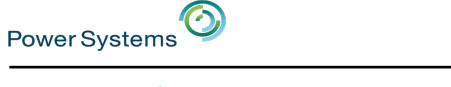

#### Learning how to ask a good question

#### **Watson Analytics & Db2 for i data**

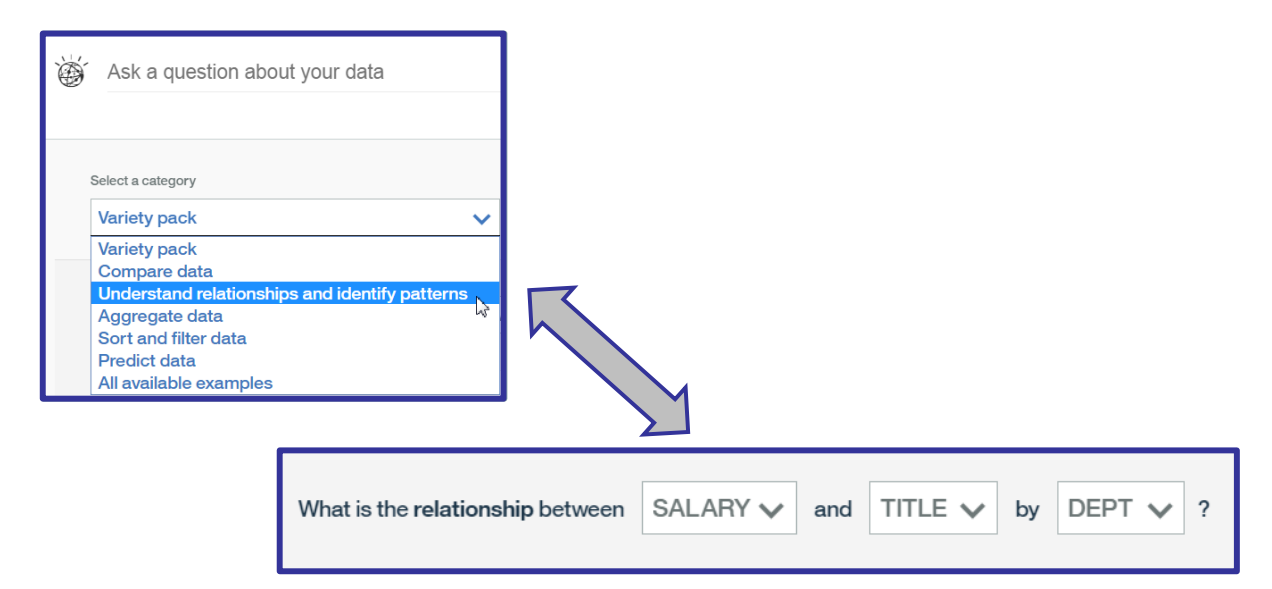

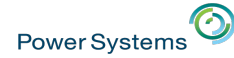

#### Watson Analytics – Controlled visualization

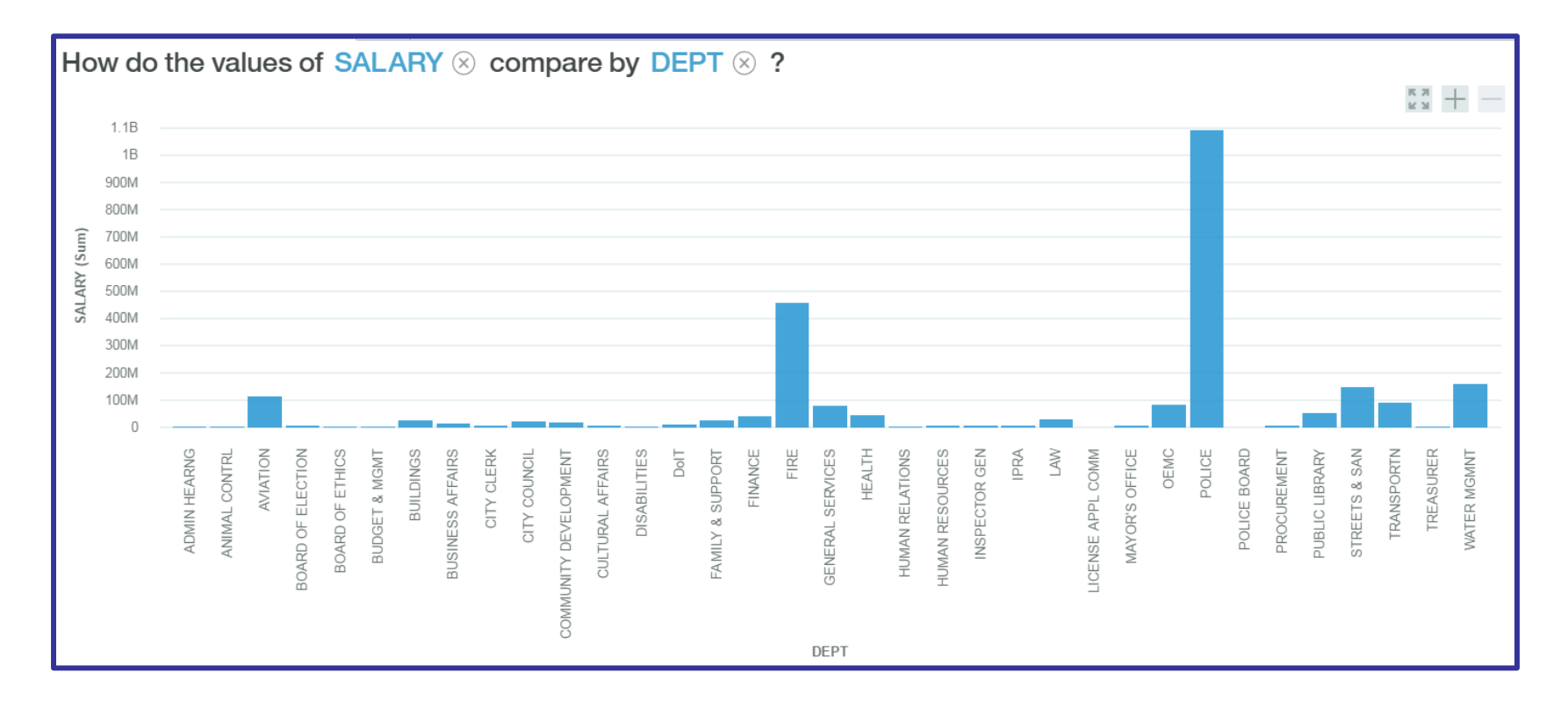

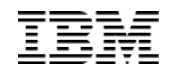

#### Analysis and Discovery

 $\odot$ 

Power Systems

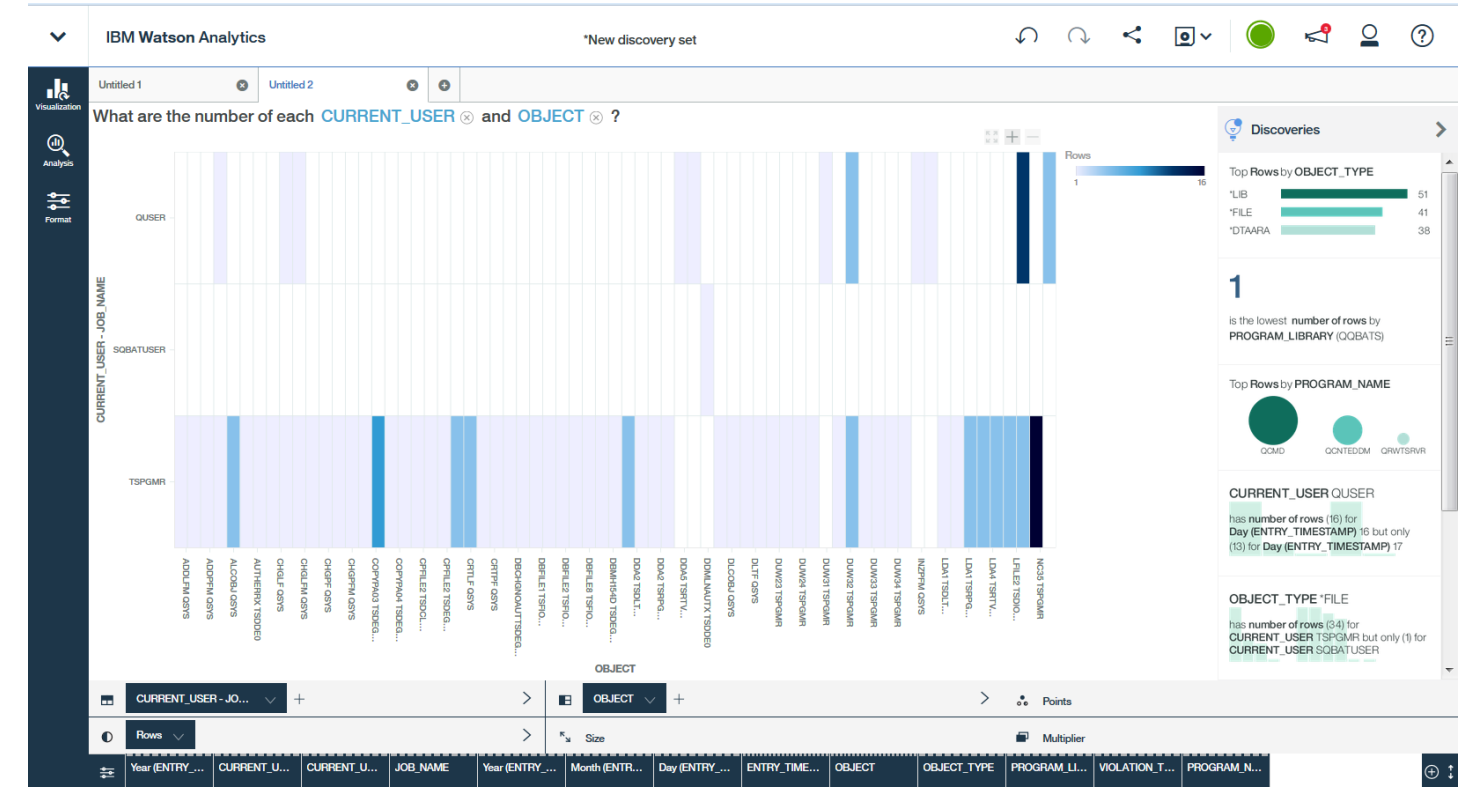

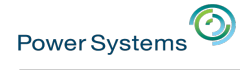

#### What does it cost? (watson.analytics.ibmcloud.com)

Visit this site for complete pricing details: www.ibm.com/us-en/marketplace/watson-analytics/purchase

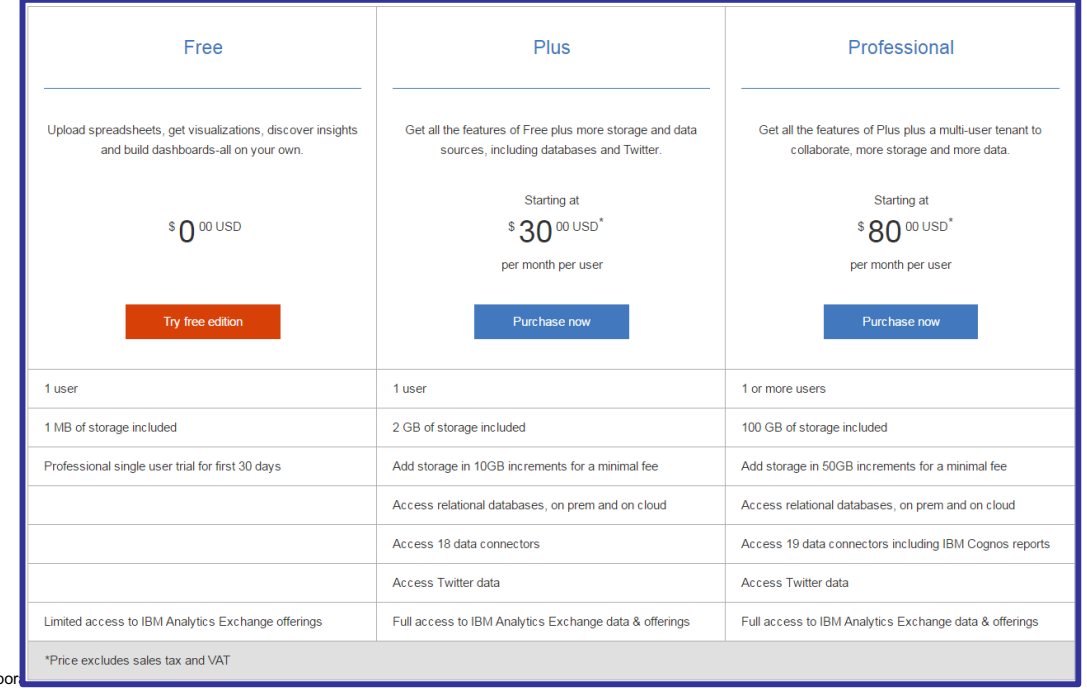

© 2017 International Business Machines Corpor

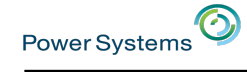

#### Data security in Watson Analytics

Details about the data security and other topics are answered here:

**https://www.ibm.com/communities/analytics/watson-analytics-blog/ibm-watson-analyticssecurity-frequently-asked-questions-2/**

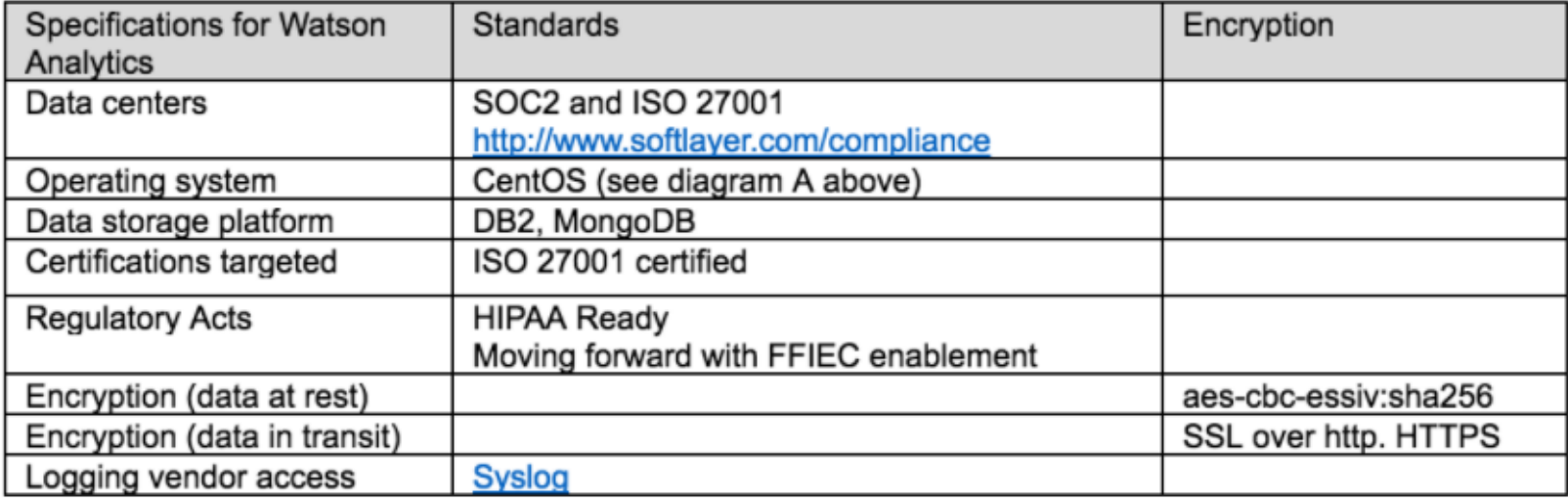

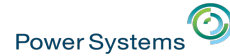

#### Incorporating Social Media content

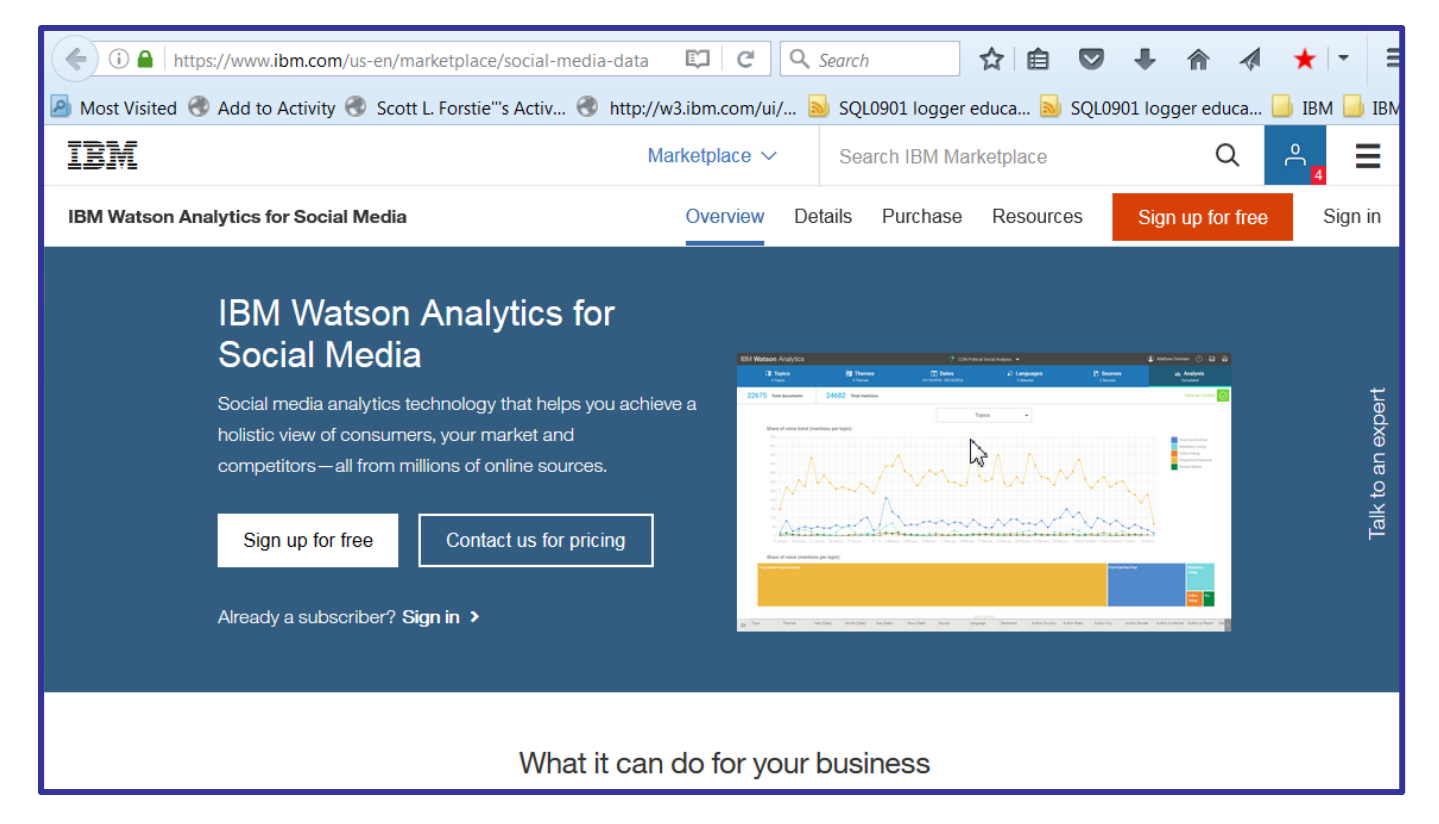

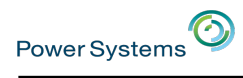

## Incorporating Social Media content

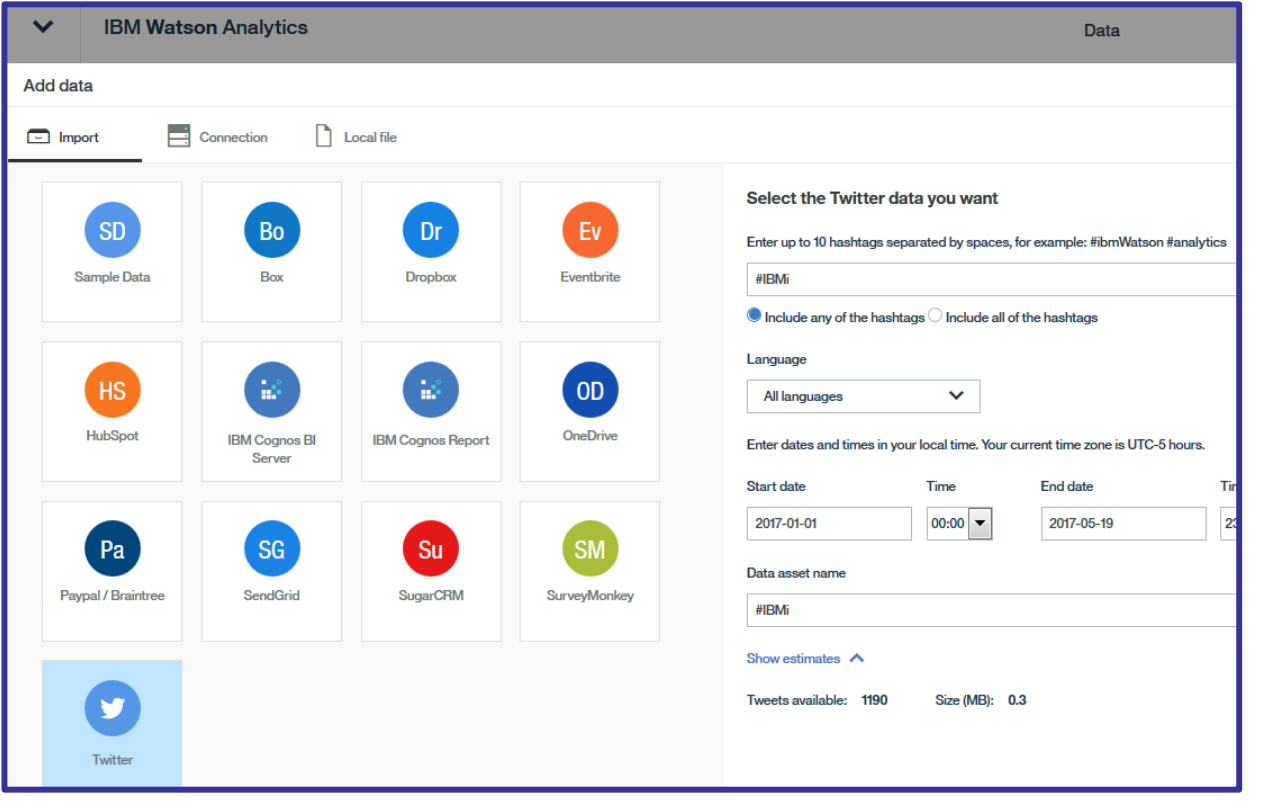

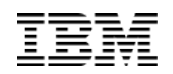

#### #IBMi Tweets YTD

Power Systems<sup>O</sup>

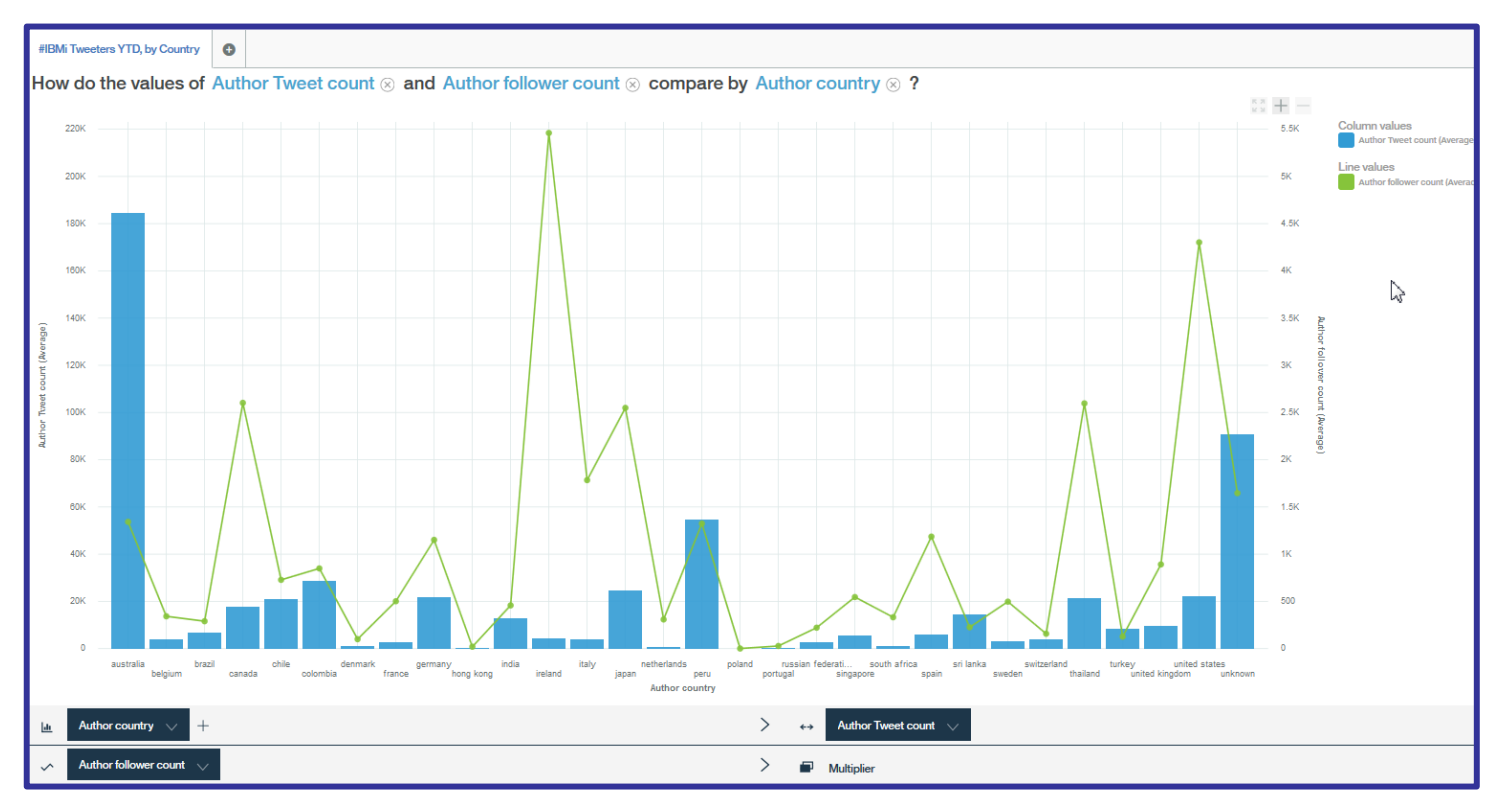

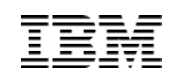

#### Watson Lexicon

**"Watsoning"** [**wat**-sunning] Verb

Power Systems<sup>O</sup>

- 1. To utilize Watson Services or Watson Analytics from an IBM i
- 2. To amaze and astound your colleagues when you implement Watson technologies within your IBM i

#### **WAAS – W**atson **A**s **A S**ervice

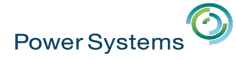

#### IBM i Data Centric Cognitive Consulting Workshop

**The IBM Systems Lab Services team has a workshop to help clients develop their Cognitive strategy and more…**

Discussion items include:

- 1. Cognitive application and database architecture(s)
- 2. Data access paths and analysis methods
- 3. Cognitive services access and use

#### **Contact Mike Cain (mcain@us.ibm.com) for details**

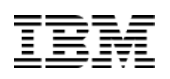

#### Watson and Data Preparation

#### ■ The Data Lake has become a Data Ocean

- Data can be consolidated on Db2 for i prior to being moved to Watson
- ‒ SQL on IBM i can turn non-traditional data into Watson consumable data For example: History log, Audit journal, Data Journal, Messages, Performance detail, …

#### ■ In many cases, data will need to be prepared in some manner

- ‒ Only the RPG programmer understands how the data is stored:
	- $-$  "If field COMPANY = 001, join to File B, else join to File C" logic;
	- $-$  Dates stored in non date data types
	- ‒ Multiple data elements stored in a single field
- $-$  Formatting and Extracting the data as is required by the service
- Shredding and/or stitching back together the data returned from the service
	- ‒ Data may come into the IBM i in XML, JSON, or some other format
		- $-$  To incorporate this into your analytics or operational applications you want this back in Db2 for i

© 2017 International Business Machines Corporation OMNI – September, 2017

**Power Systems** 

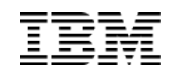

## Db2 Web Query DataMigrator ETL Extension

#### ■ Meta Data Driven Data Prep

⊙

Power Systems

- ‒ Automate consolidation, organization, "untangling" and optionally, the build of a data warehouse
- $-$  Consolidate data from many different data sources
- ‒ Data transformations as needed
- $-$  Run data flows via the IBM i job scheduler

#### ■ **ETL (Extract, Transform, and Load)**

- ‒ All components run in IBM i
- $-$  Multiple load types can be defined

#### ■ Integrated with Db<sub>2</sub> Web Query

‒ Shared services and administration

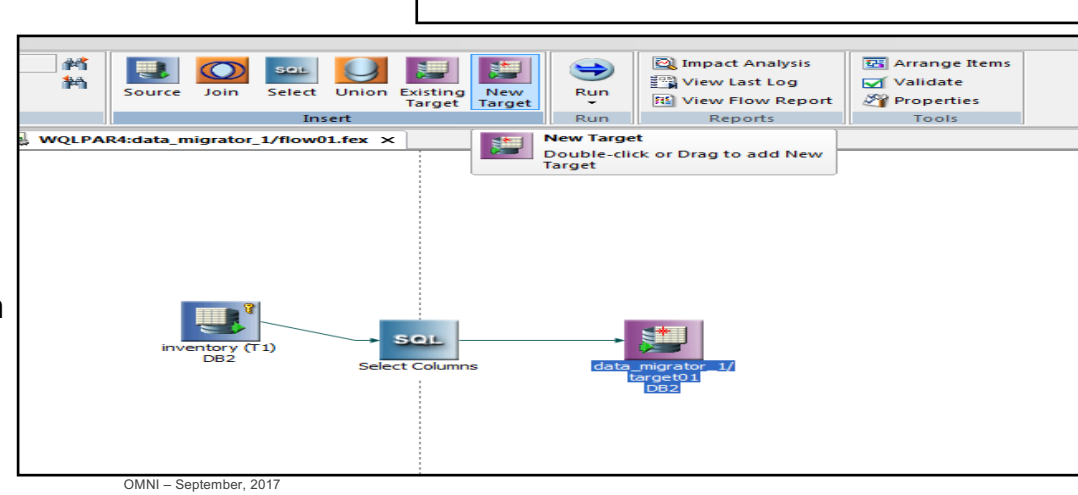

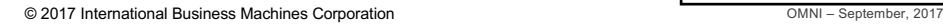

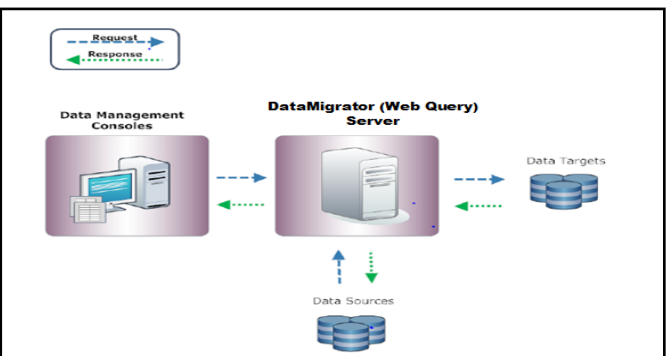

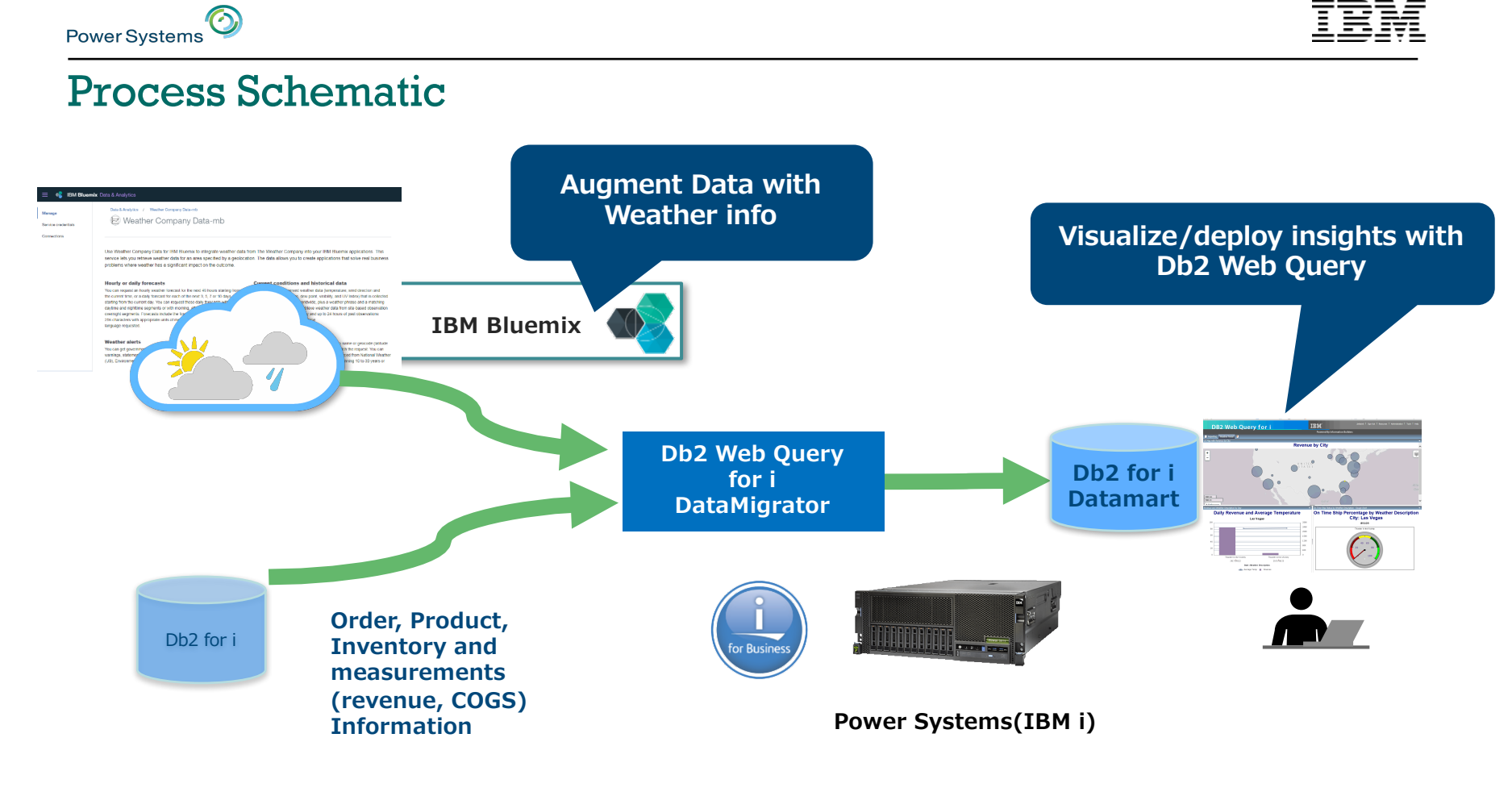

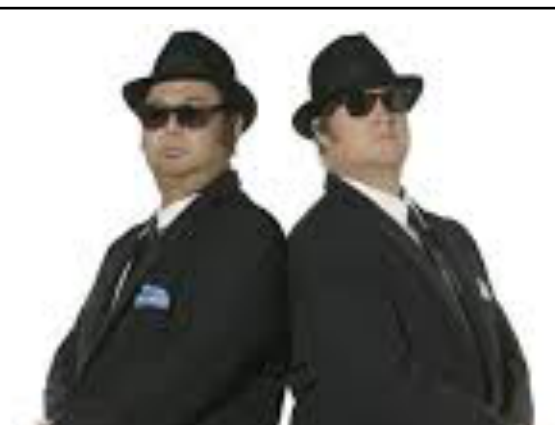

# RPG and IWS and Open Source

© 2017 International Business Machines Corporation OMNI – September, 2017

 $\odot$ 

Power Systems

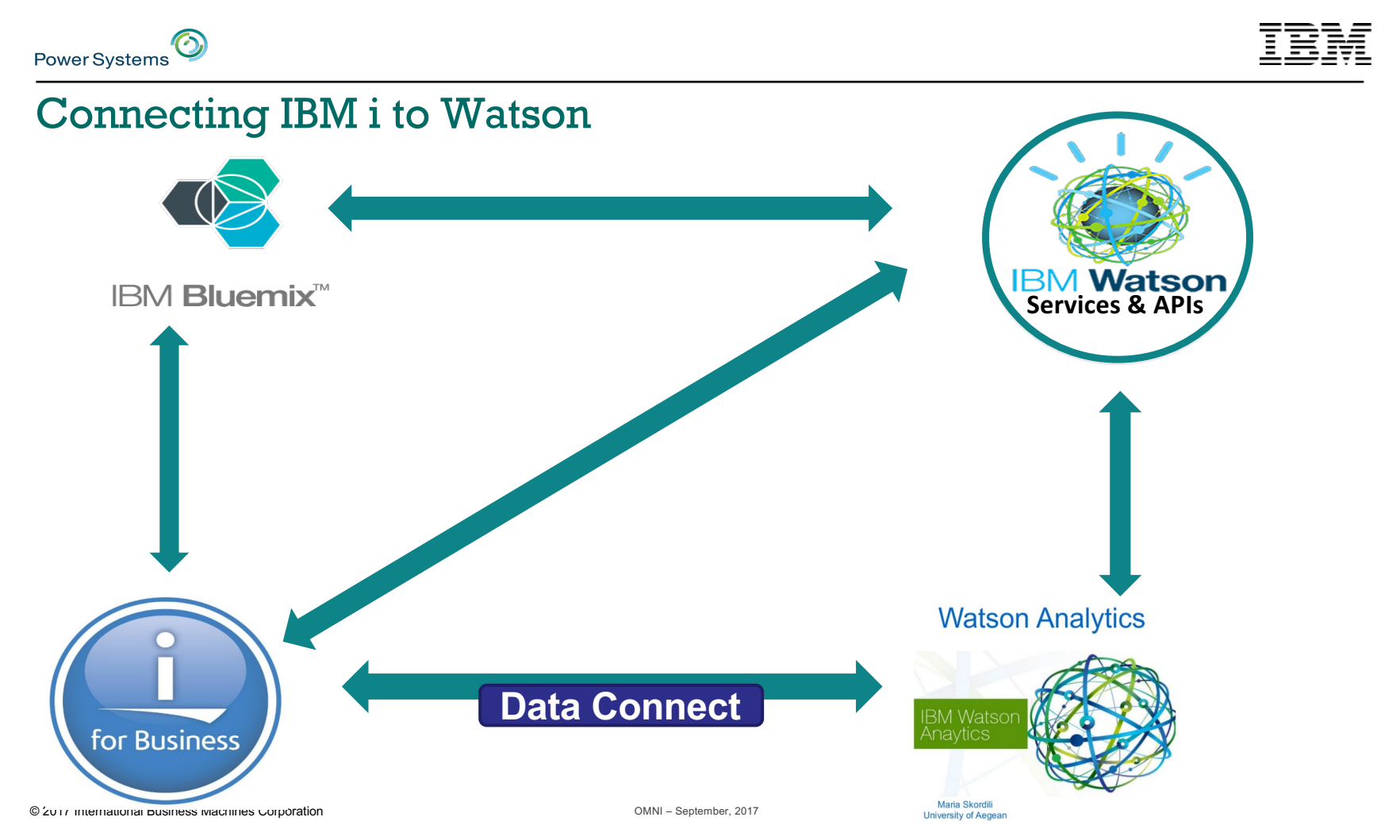

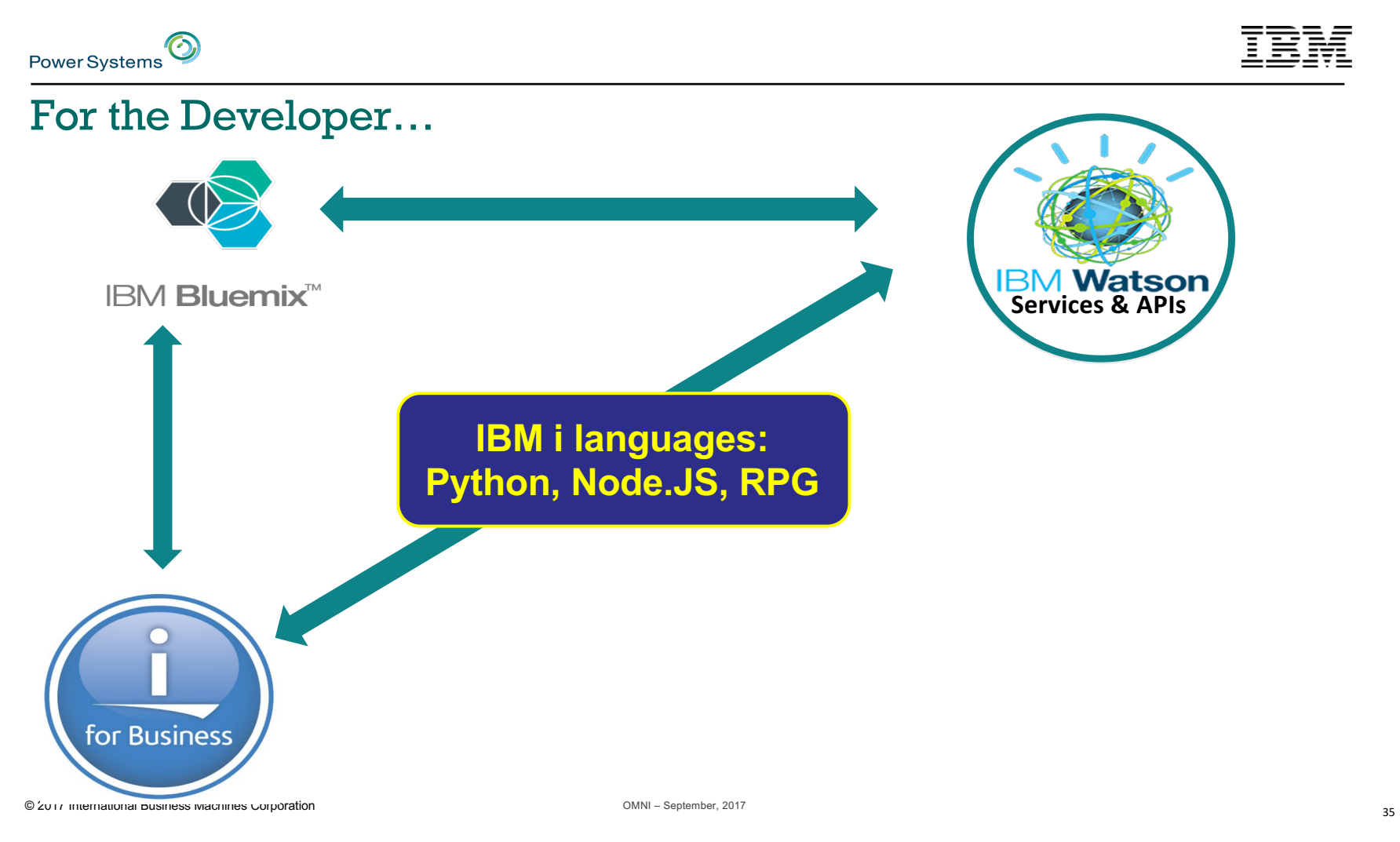

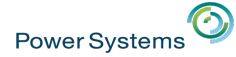

#### Connecting RPG to Watson

- Details in this document
	- Paul Tuohy "RPG TALKS TO WATSON"
- https://www.itjungle.com/2016/09/27/fhg092716-story01/

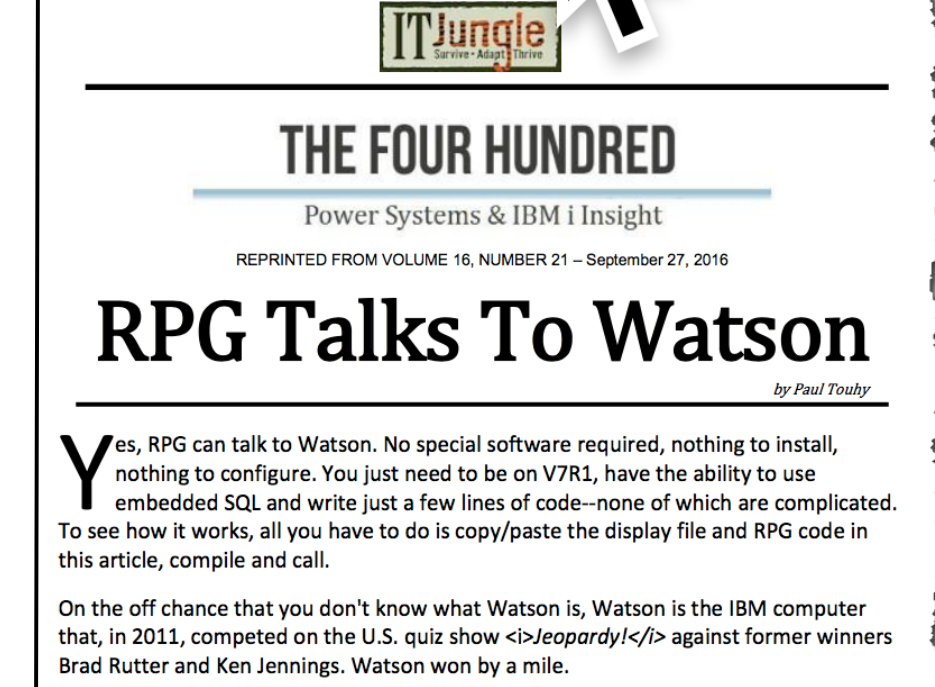

Copyright Paul Tuohy<sup>©</sup> 2017

Wikipedia describes Watson as "a question answering (QA) computing system that IBM
# Language Translator - Request URL -

- Clicked on the link for Language translation
- Under Translate/Get, Click on the option to "Translates the input text from the source language to the target language." – Input the following and click

Try it out!

- - o model\_id : ja-en
	- $\circ$  text : This is a test.
- "Request URL" is displayed

⊙

**Power Systems** 

- https://watson-api-explorer.mybluemix.net/language translator/api/v2/translate?model\_id =**en ja**&text =**This%20is%20a%20test .**
- The variable parts being the from and two languages (ja -en) and the encoded text (%20 is the encoding for a space).

### **Provided by IBM Japan**

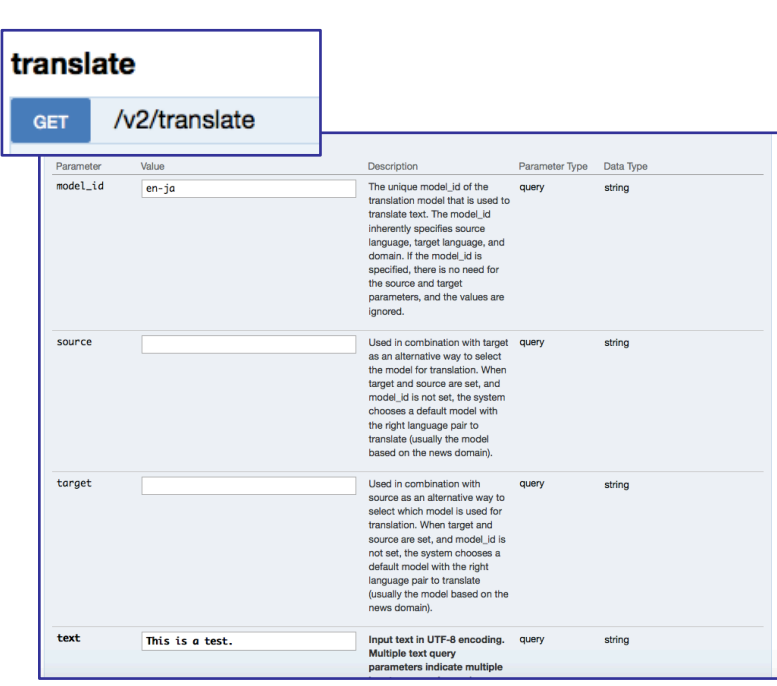

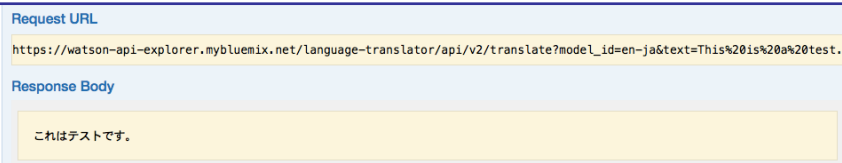

© 2017 International Business Machines Corporation

– September, 2017

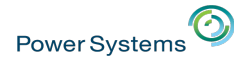

# RPG Sample Program using Watson API

- This ILE RPG sample application uses the Watson API "Language Translator"
	- Translate the original sentence with "Language Translator" and output the result on the 5250 screen

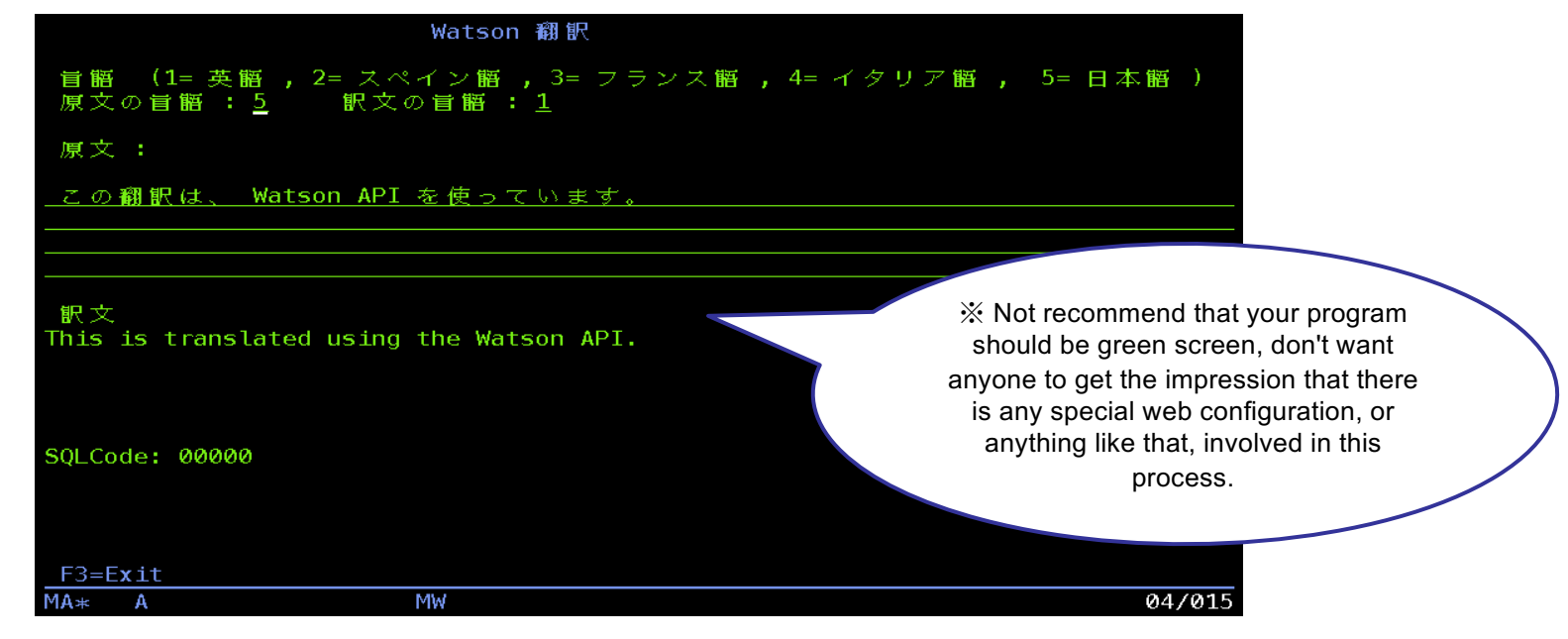

### **Provided by IBM Japan**

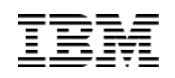

# ILE RPG Sample Program using Watson API - Cooperative image of ILE RPG and Watson API -

• Use Db2 for i HTTP functions available on IBM i 7.1 and later

⊙

**Power Systems** 

- Provide REST HTTP method sample SQL procedure (function) in "SYSTOOLS" schema
- REST call to Watson API using HTTPGETBLOB function

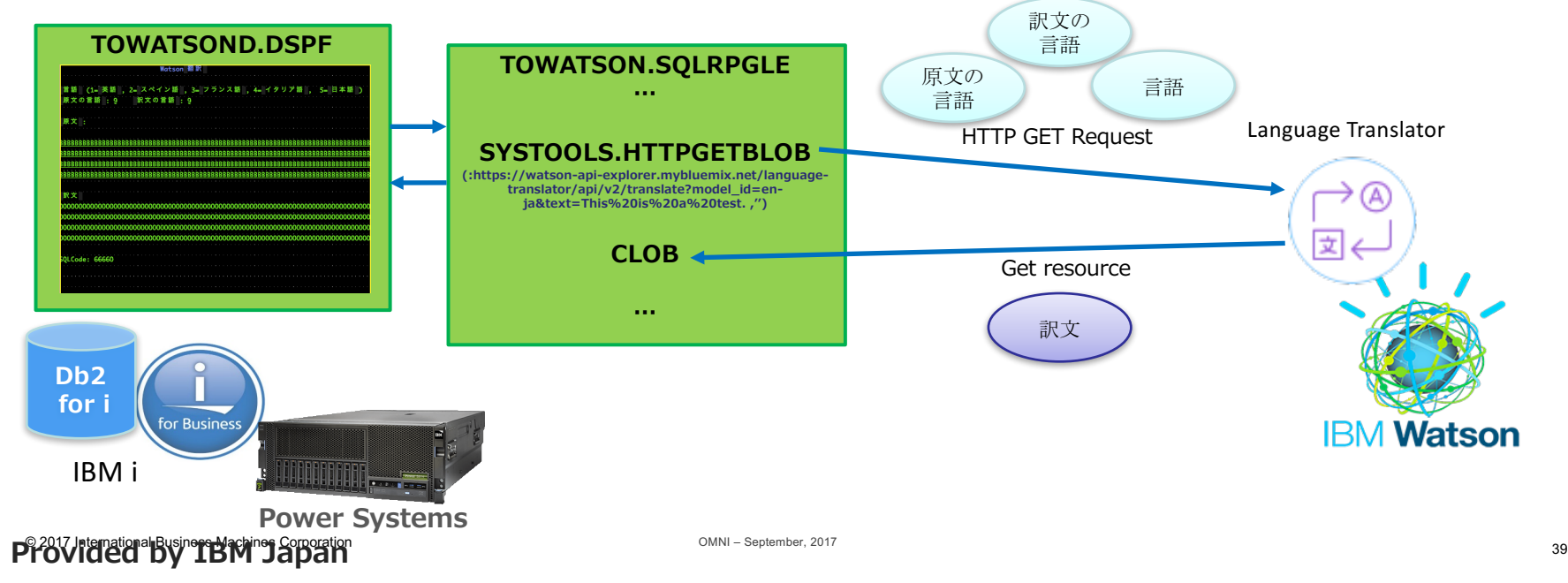

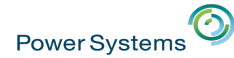

## RPG Sample Program using Watson API - Display File -

- Sample source : Display File "TOWATSOND.DSPF"
	- Input fields
		- o FROMLANG
		- o TOLANG
		- o FROMTEXT
	- Output fields
		- o TOTEXT
		- o SQLCODEO
	- F3 : exit the program

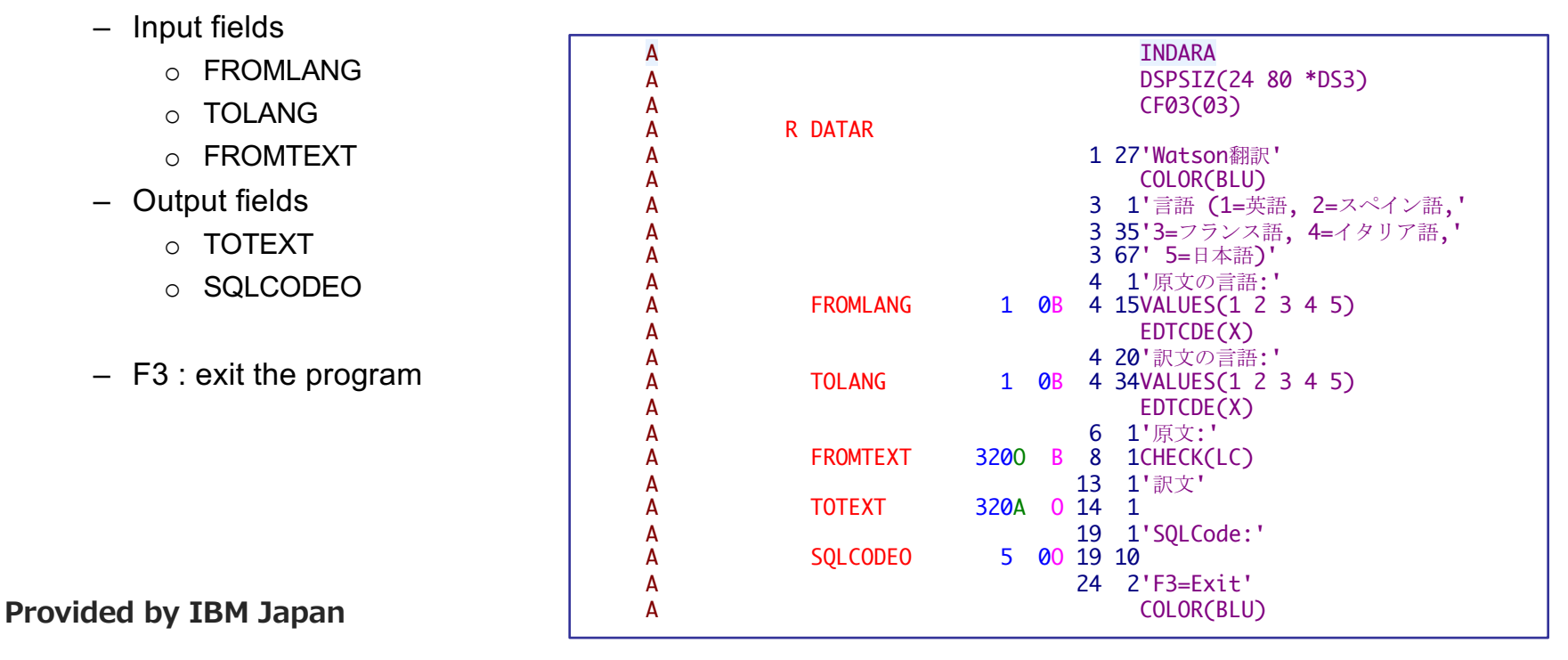

⊙, **Power Systems** 

## RPG Sample Program using Watson API - Main Procedure -

### Sample source : ILERPG "TOWATSON.SQLRPGLE" 1/3

- A) The data structure defines an array of language codes. The codes correspond to the number entered for the from/to languages on the screen  $(1 =$  English (en),  $2 =$  Spanish (es) etc.).
- B) The program loops through displaying the screen until F3 is pressed.
- C) On every iteration of the loop, the program calls the transLate\_Text() subprocedure, passing parameters for the from language code, to language code, from text and to text.

### **Provided by IBM Japan**

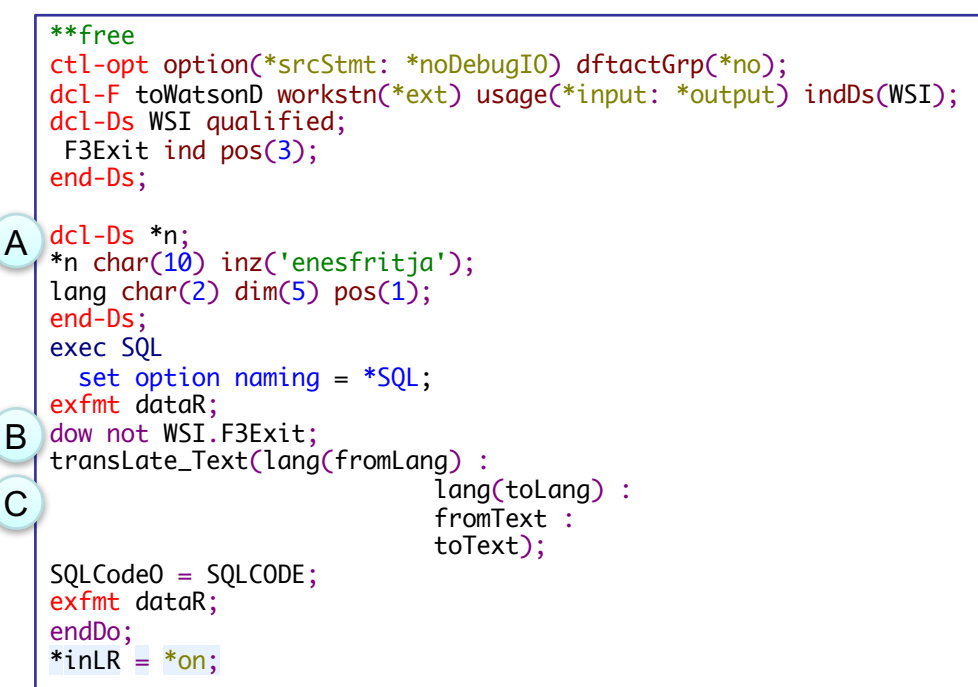

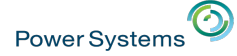

# RPG Sample Program using Watson API - Main Procedure -

Sample source : ILERPG "TOWATSON.SQLRPGLE" 2/3

- A) The HTTPGETCLOB function will return a CLOB. RPG does not recognize the CLOB data type so we define "textBack" as a variable with an SQL type of CLOB. When the program is compiled, this definition will result in a data structure with two sub fields – "textBack-Len" (which will contain the length of data returned) and "textBack\_Data" (which will contain the data)
- B) URLENCODE is called to encode the entered text. Encoding will translate any special characters that might cause problems (like & or <) to their coded equivalent.

### **Provided by IBM Japan**

```
dcl-Proc transLate_Text;
    dcl-Pi *n;
    fromLang char(2) const;
    toLang char(2) const;
    fromText char(320) const;
    toText char(320);
    end-Pi;
  dcl-s str1 varchar(1000);
  dcl-s str2 varchar(1000);
  dcl-s textBack SQLType(CLOB: 320);
  if (fromLang =toLang);
    toText = fromText;
    return;
  endIf;
  str1 =%trimR(fromText);
  exec SQL
   values trim(systools.urlencode(:str1, '')) into
  :str2;
A
B
```
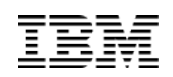

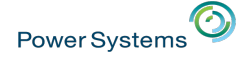

## RPG Sample Program using Watson API - transLate\_Text() Sub procedure -

- Sample source : ILERPG "TOWATSON.SQLRPGLE" 3/3
- C) Construct the URL to make a REST call to Watson to do the translation.
- **D) Use HTTPGETCLOB to make a REST call to Watson. The returned value is placed in the "textBack" CLOB defined earlier.**
- E) If data was returned, retrieve the indicated length of data "textBack\_Len" from "textBack\_Data".

str1 ='https://watson-api-explorer.mybluemix.net/' + C 'language-translator/api/v2/translate?model\_id=' +  $from Lang + '-' + toLang + '&text='+ str2;$ exec SQL values char(systools.httpgetclob(:str1, ''), 256) D into :textBack;  $\text{toText} = * \text{blanks};$ E if (textBack\_Len >0); toText =%subSt(textBack\_Data: 1: textBack\_Len); endIf; return; end-Proc;

**Provided by IBM Japan**

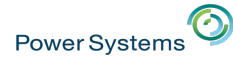

## RPG Sample Program using Watson API - Call program -

- CALL TOWATSON
	- Input the parameters of "Original language", "Translation language", "Original sentence" and enter

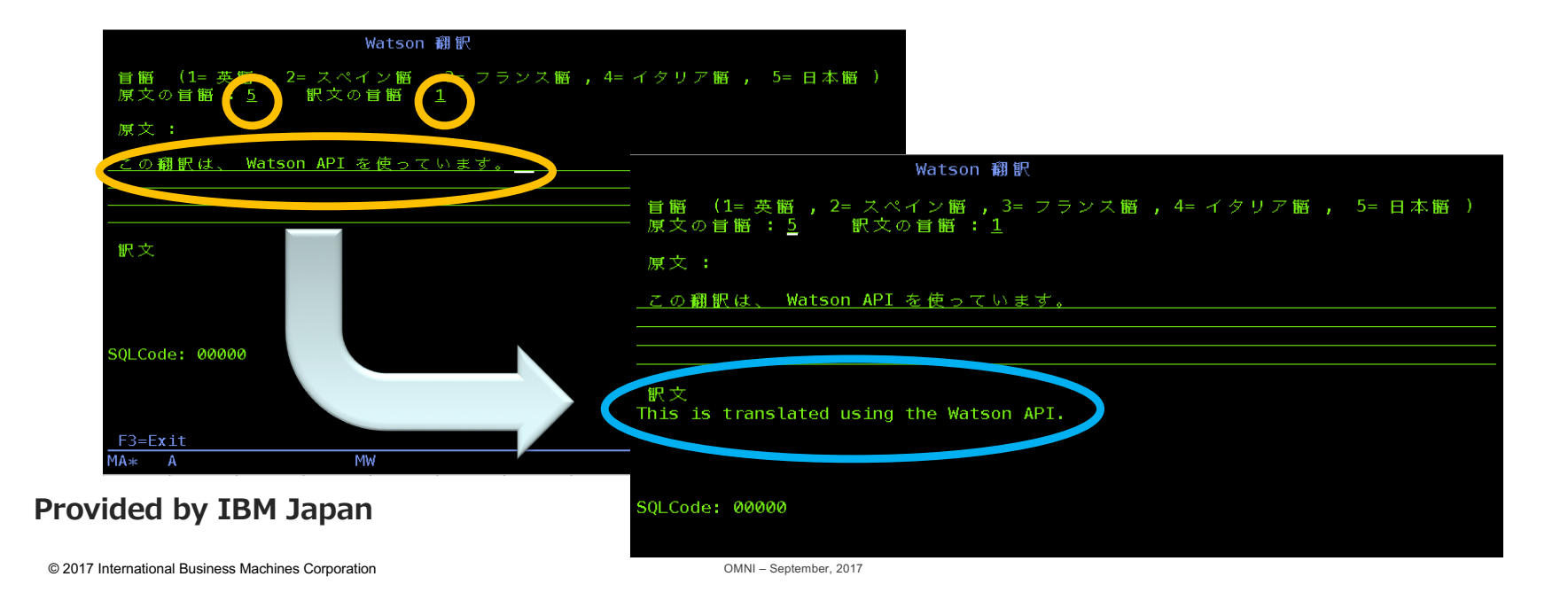

44

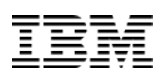

# Python and Watson

 $\odot$ 

Power Systems

- IBM has published many examples of how to talk to Watson.
	- e.g. Python "Personality Insights" app
	- https://github.com/watson-developer-cloud/personality-insights-python

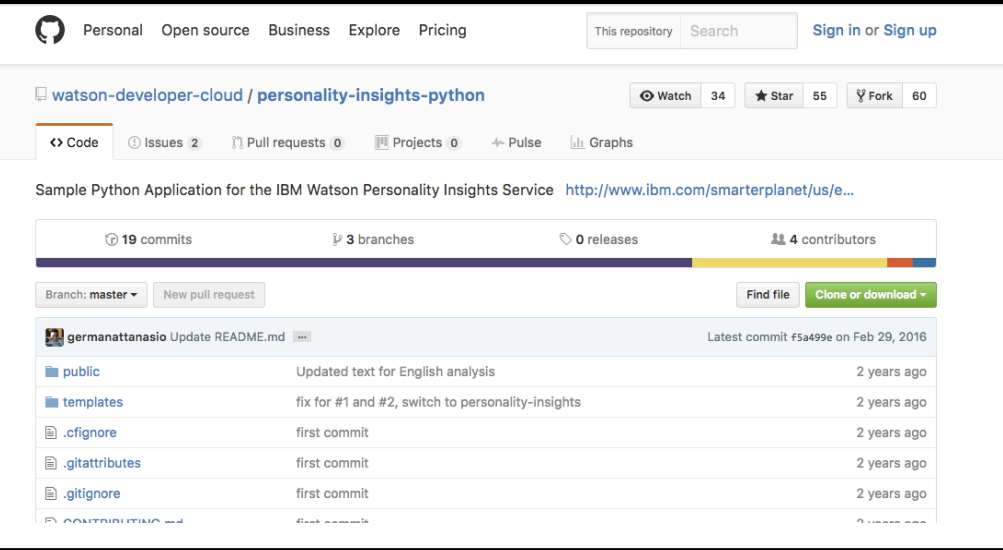

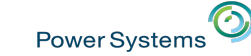

### Python and Watson

### Learn more about this service

### **Personality Insights Python Starter Application**

The Watson Personality Insights service uses linguistic analytics to extract a spectrum of cognitive and social characteristics from the text data that a person generates through text messages, tweets, posts, and more.

### Try the service

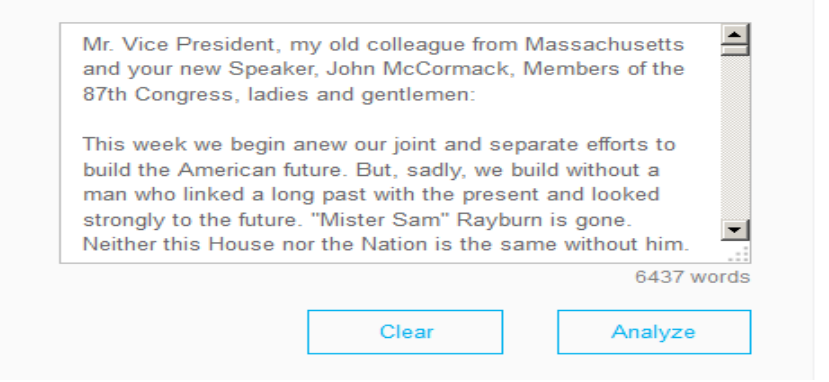

© 2017 International Business Machines Corporation OMNI – September, 2017

### **Watson Community** Contact Us Fork

### **Keep Exploring:**

Documentation **API Details** 

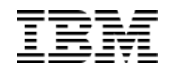

Power Systems<sup>O</sup>

# Python and Watson

### Data Behind Your Personality

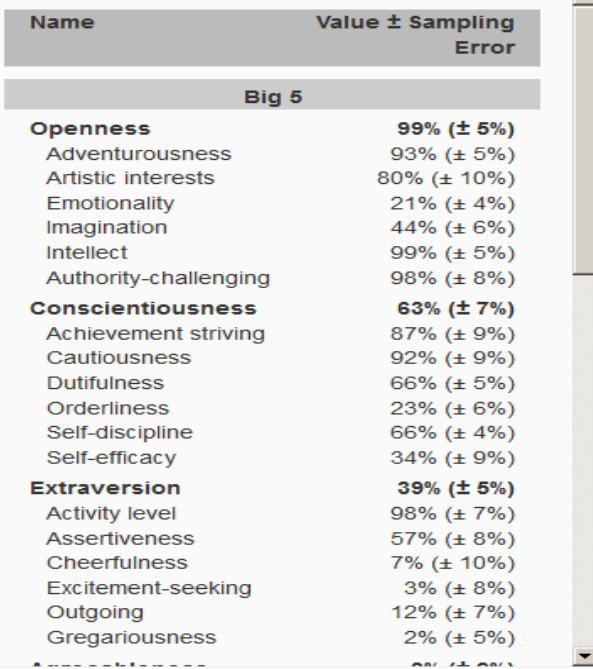

### Visualization of Personality Data ss (93 180% wonality (22%) **Rom (Ame)** Artistic inter ෂ් ness (670 res sion (15%) Olawum acticality (45%) rum<br>rliness (23%) Values erliness<br>Self-discipline (66%)  $Lov_e$  (7%) Liberty (42%) Self-efficacy (35%) € Ideal  $(15\%)$  $568$ Harmony (7%) Activity level (98%) Harmony (1996)<br>Excitement (896) Assertiveness (58%) Curice N (97%) Cheenfulness (7%) Closenes's (API) È, MEart ulness (7%) Chailedge (2016) Cacament sex Gregoria port ුරේ mana (2<sub>96)</sub> alar Cra (Vieg) Auch of auch, Melanchoy (Rey) Flery (17%) **Political RSSE** 9 <sup>באי</sup> (65%)<br>אַ מאָפּנוואַ (65%) (%%) (sex) **CARED** iang (Bohi

### © 2017 International Business Machines Corporation OMNI – September, 2017

 $\overline{\phantom{0}}$ 

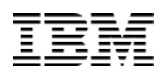

# Node.JS and Watson

• Personality Insights

Power Systems<sup>O</sup>

- Node.JS version
- Output in a different format
- https://github.com/watson-developer-cloud/personality-insights-nodejs

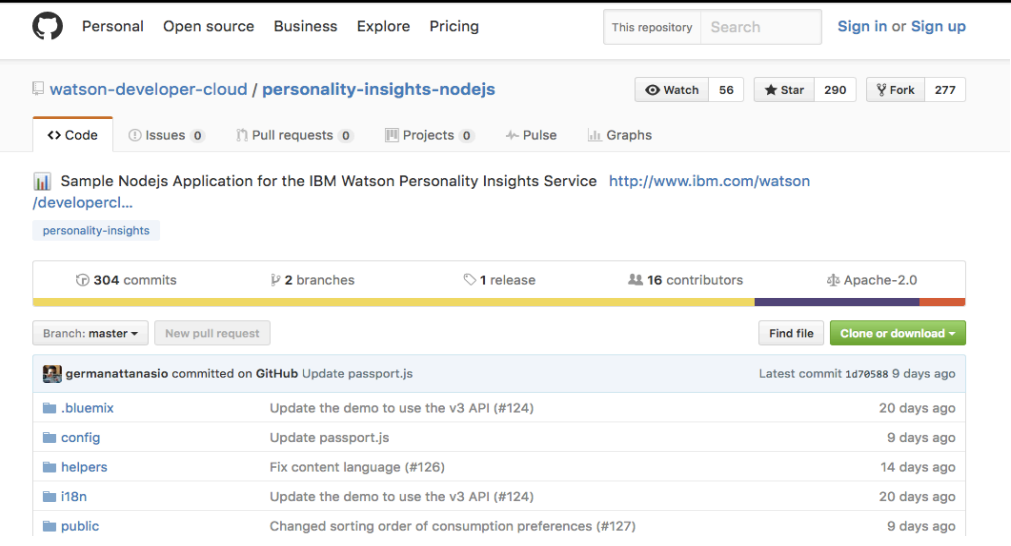

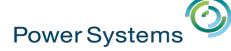

### Node.JS and Watson

### Summary You are likely to You are shrewd, excitable and quarded.  $\odot$  be sensitive to ownership cost when buying automobiles You are dispassionate: you do not frequently think about or openly  $\odot$  like historical movies express your emotions. You are independent: you have a strong desire to have time to yourself. And you are reserved: you are a private  $\odot$  read often person and don't let many people in. You are unlikely to Your choices are driven by a desire for organization. be influenced by social media during product You are relatively unconcerned with both taking pleasure in life and tradition. You prefer activities with a purpose greater than just personal purchases enjoyment. And you care more about making your own path than The prefer style when buying clothes following what others have done. be influenced by brand name when making How did we get this? product purchases  $*% =$  percentile  $*% = percentile$  $*% =$  percentile **Consumer Needs** Personality **Values** Openness  $\sim$ Structure Stimulation 96% 90% 41% Emotional range ~ Practicality **Helping others** 95% 76% 16% Conscientiousness ~ Curiosity Achievement 78% 75% 12% -0 © 2017 International I

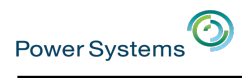

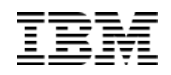

# Node.JS and Watson

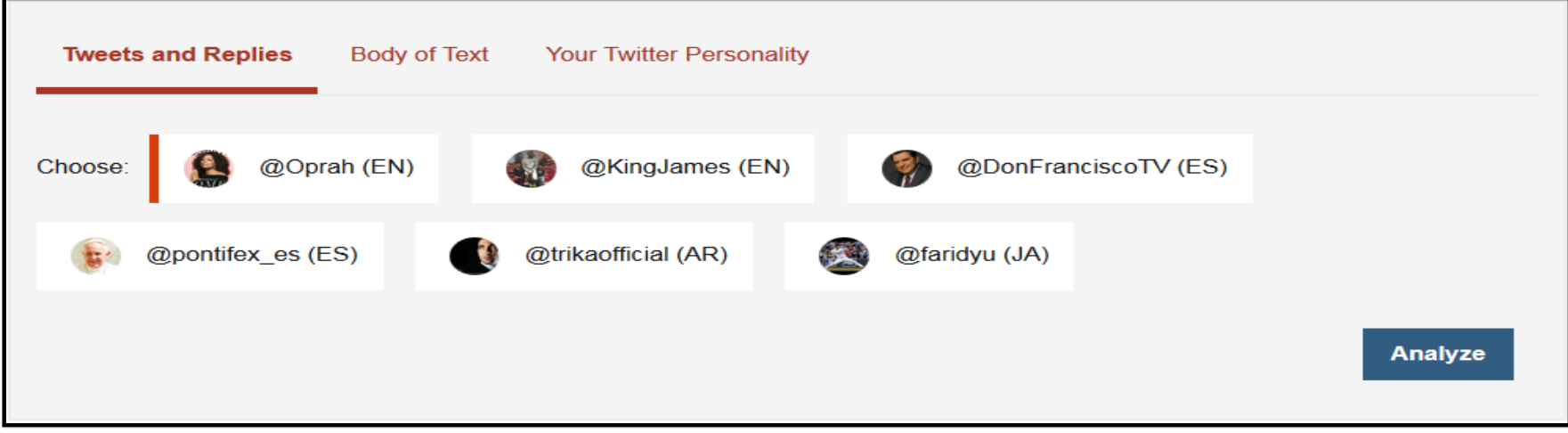

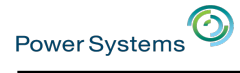

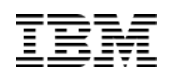

# Can Node.JS and Python programs integrate with IBM i data? YES!

- IBM i integration delivered with the languages
- Watson integration delivered with the languages

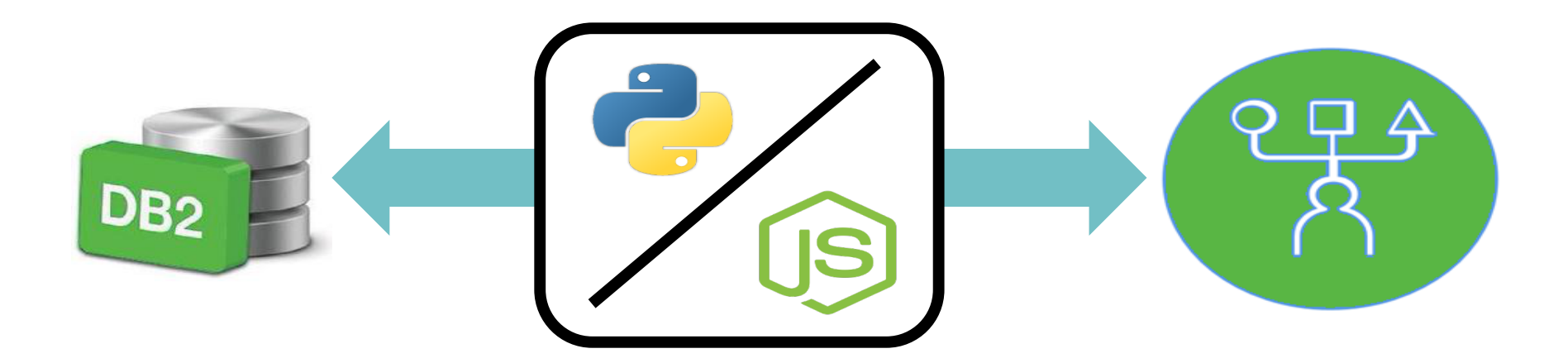

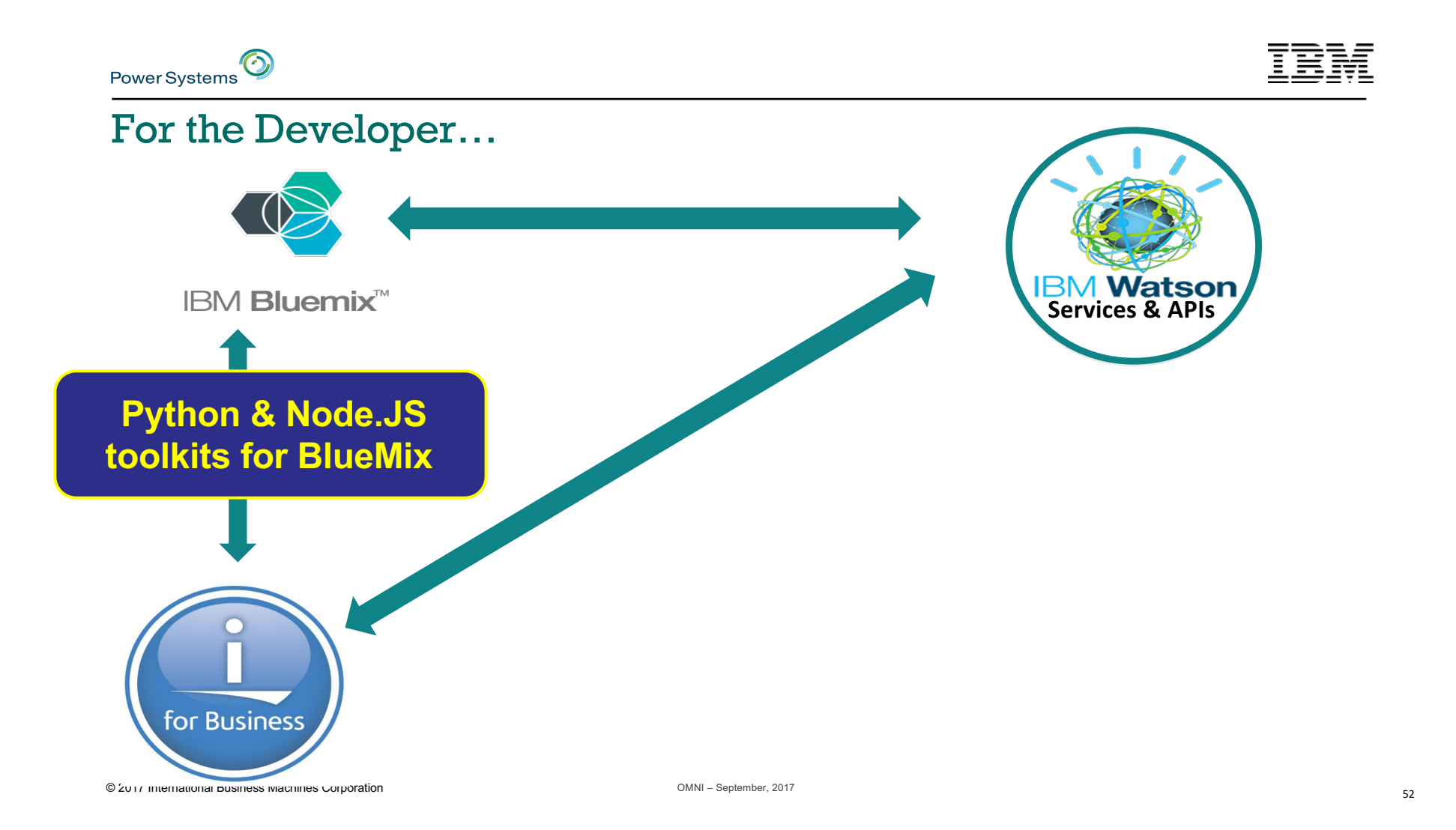

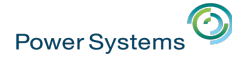

### Enabling easy extension of OSS for IBM i - XMLService

- Allows access to IBM i programs, service programs, shell commands, and even Db2!
- Can be called locally or remotely, stateful or stateless, very flexible!
- Toolkits are written for several languages, to make it even easier!

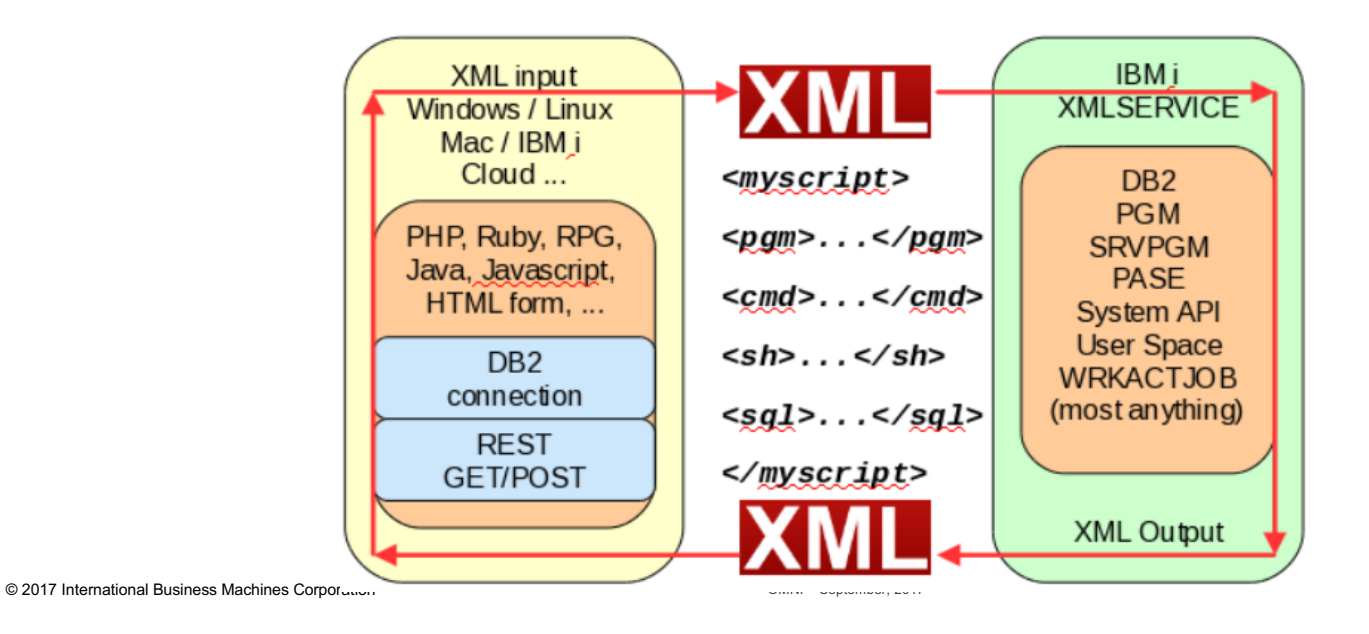

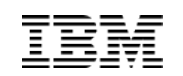

# Python and Node.JS toolkits

• Node.JS itoolkit

Power Systems

 $\odot$ 

– https://bitbucket.org/litmis/nodejs-itoolkit

### • Python itoolkit-lite

- http://yips.idevcloud.com/wiki/index.php/XMLSERVICE/Python
- https://bitbucket.org/litmis/python-itoolkit

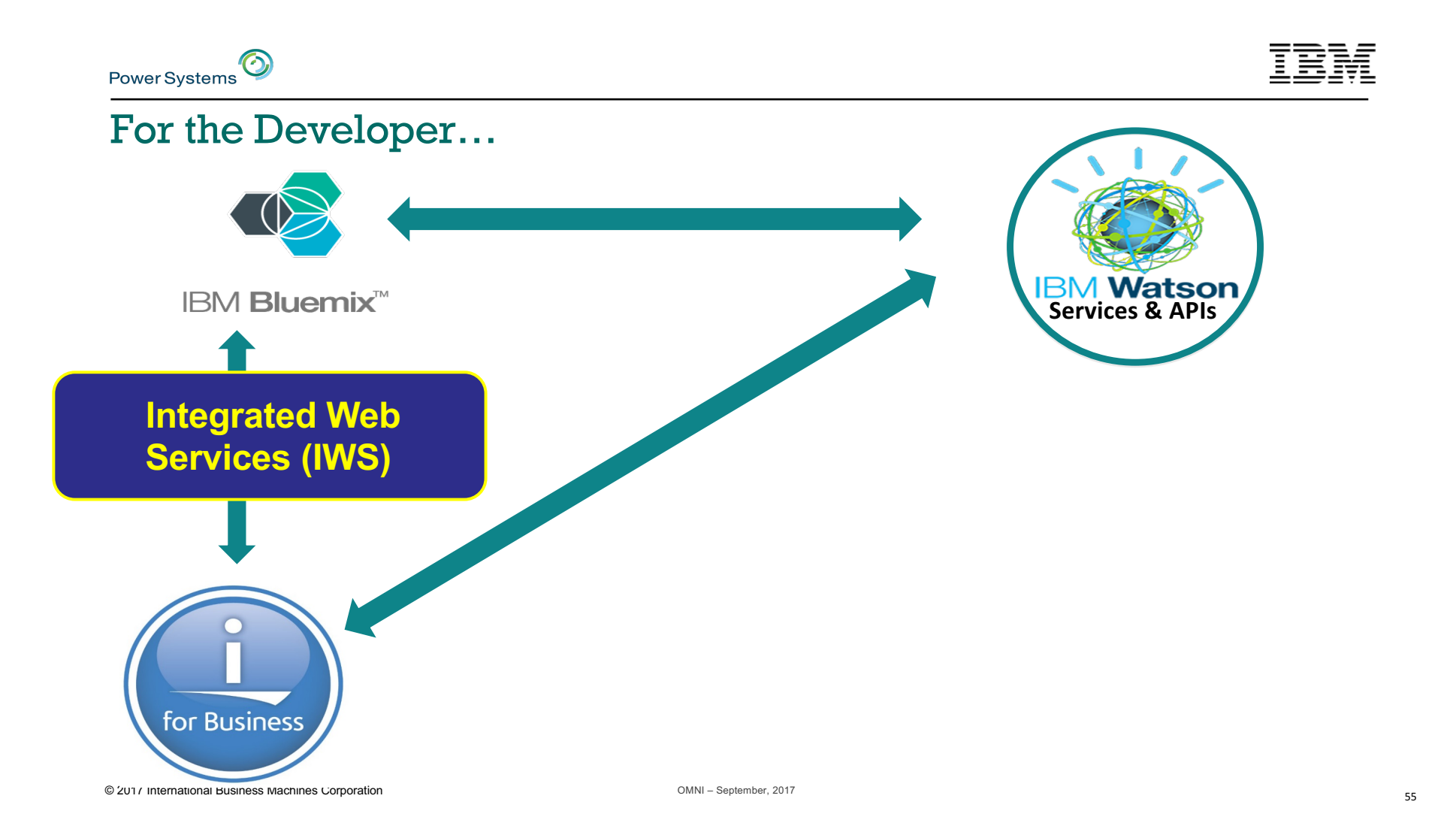

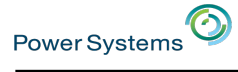

## Using a REST API with Watson

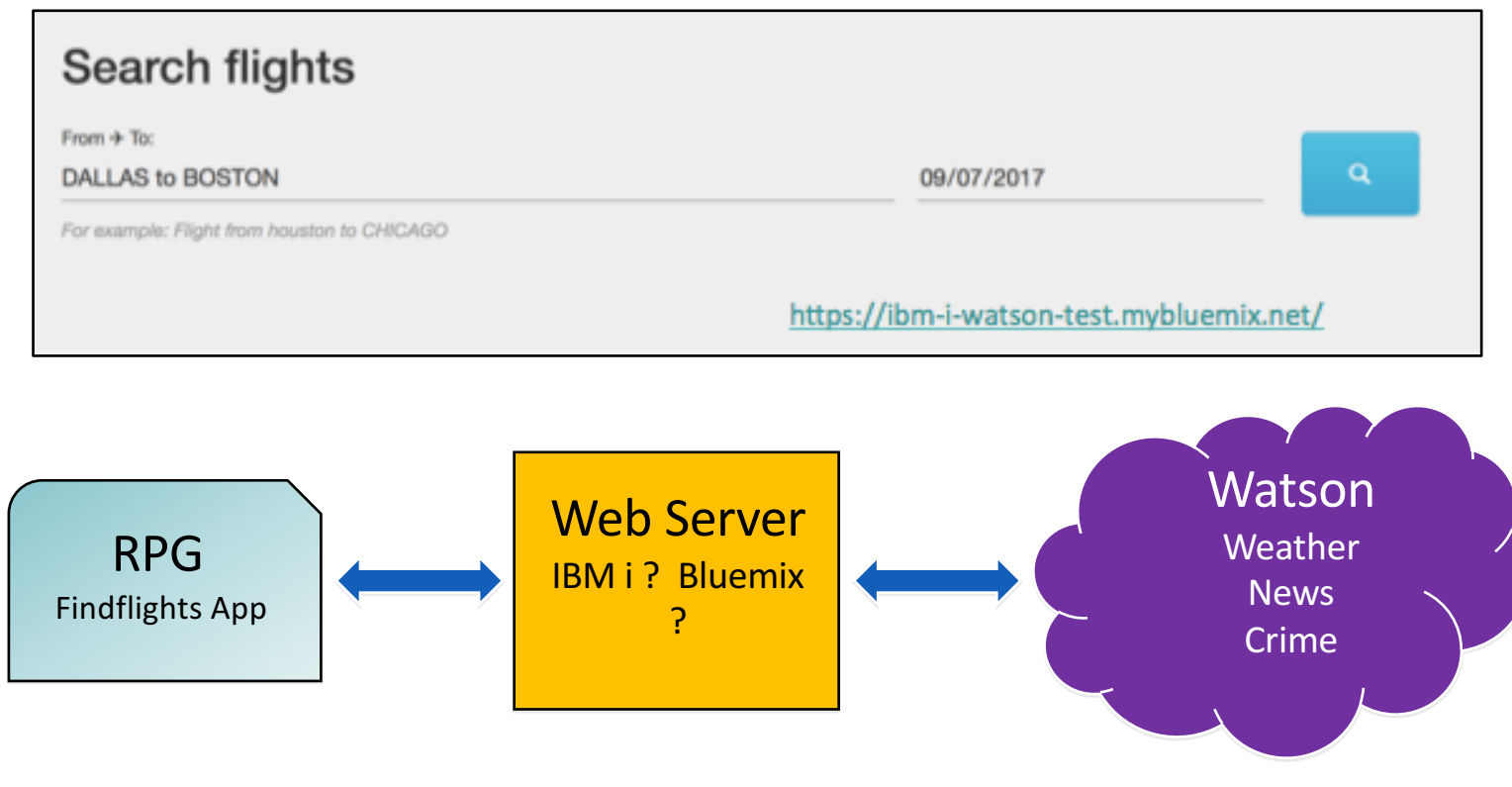

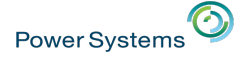

### Integrated Web Services (IWS) server enables IBM i APIs

- IWS Integrated in IBM i
	- First delivered in 2008 SOAP only
- Since 2016 also delivers RESTful APIs with Open API specifications
- Wizard based creation
	- intuitive web-based graphical interface just point and click
	- developers with or without IBM i skills can create RESTful APIs
- No new programming languages or development environments to learn
- Supports standard JSON and XML message formats
	- Translates to and from format of IBM i programs

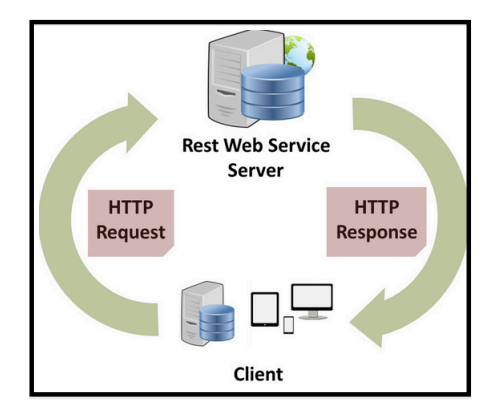

*Note: z/OS Connect is comparable to what IBM i has but IBM i easier to use and seems to be a nicer way to deploy programs as RESTful web services (based on AIX development comments)* 

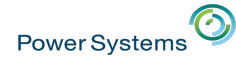

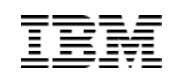

### Swagger is the key to integration

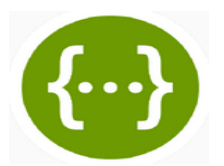

- A Swagger document is the REST API equivalent of a WSDL document for a SOAP-based web service
	- Specifies the list of resources that are available in the REST API and the operations that can be called on those resources
	- Specifies the list of parameters to an operation, including the name and type of the parameters
- Delivered on IWS end of 2016 (@ IBM i 7.1 and higher)
- Allows IBM i RESTful APIs to be exposed in various platforms, such as **IBM Bluemix Platform** and **IBM API Connect**

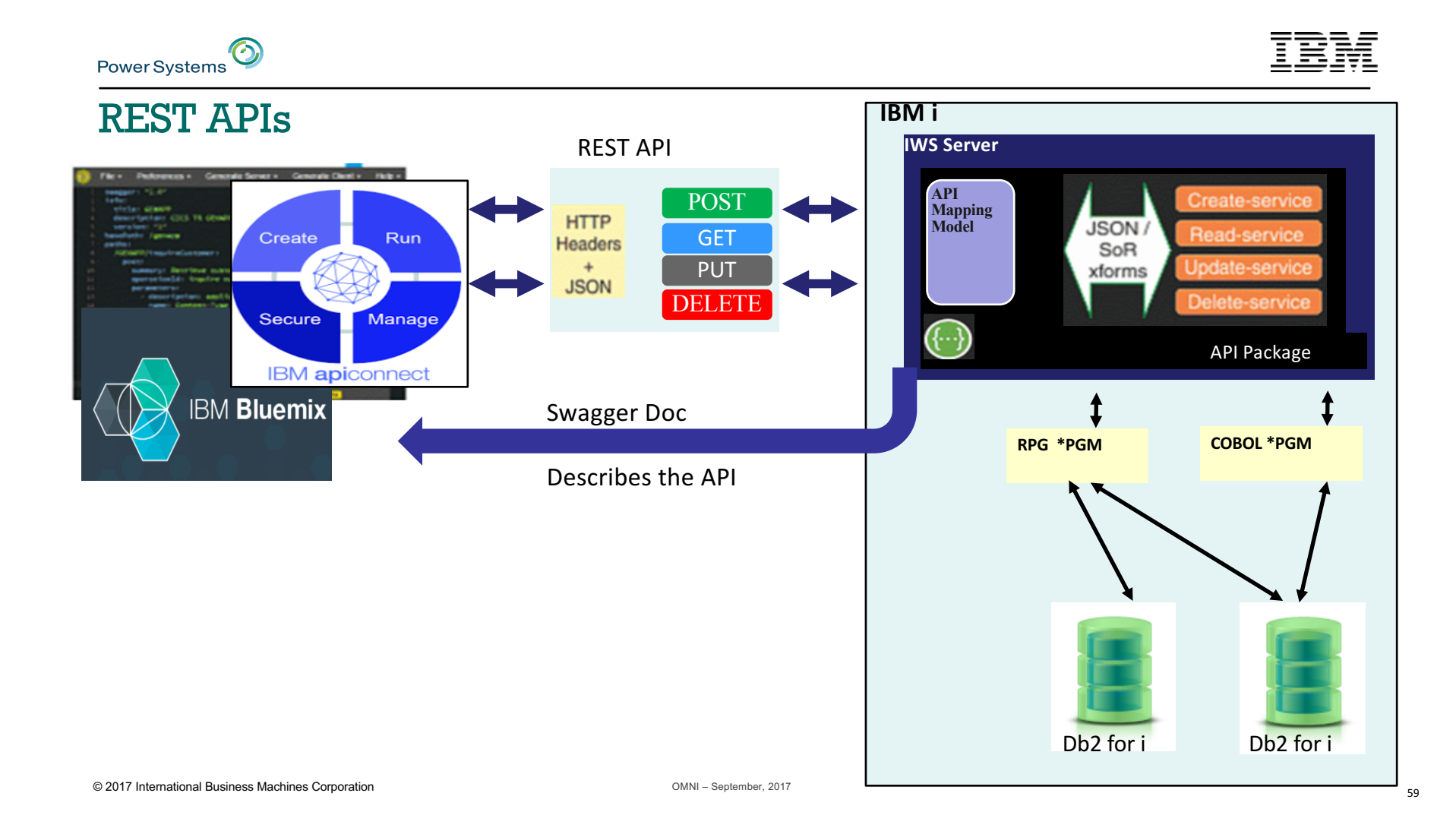

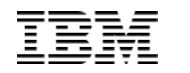

### Connecting IBM i to Watson

 $\odot$ 

Power Systems

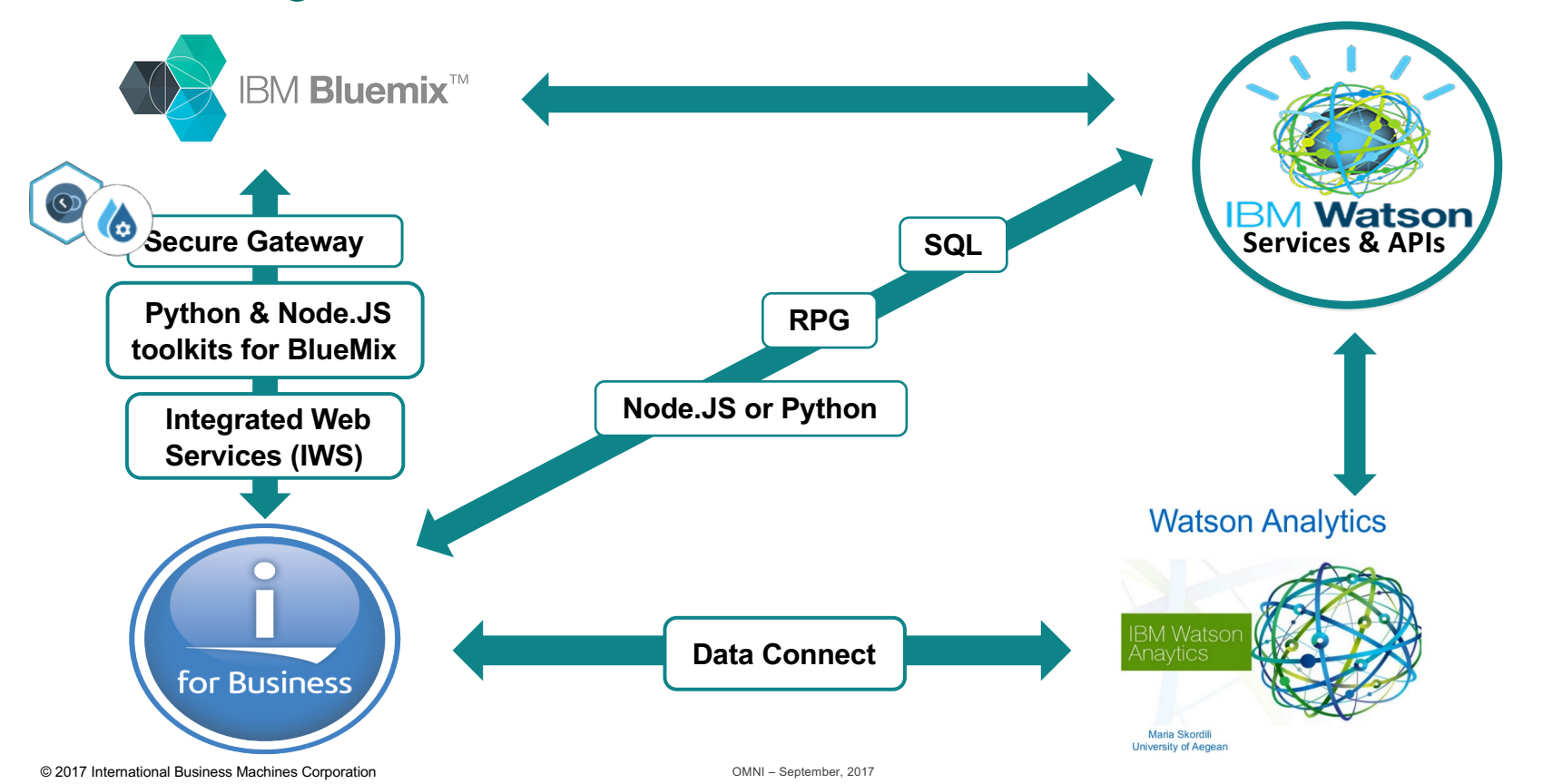

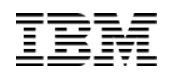

### Watson Resources

**Power Systems** 

Use IBM Watson's Language, Vision, Speech and Data APIs, directly from IBM i

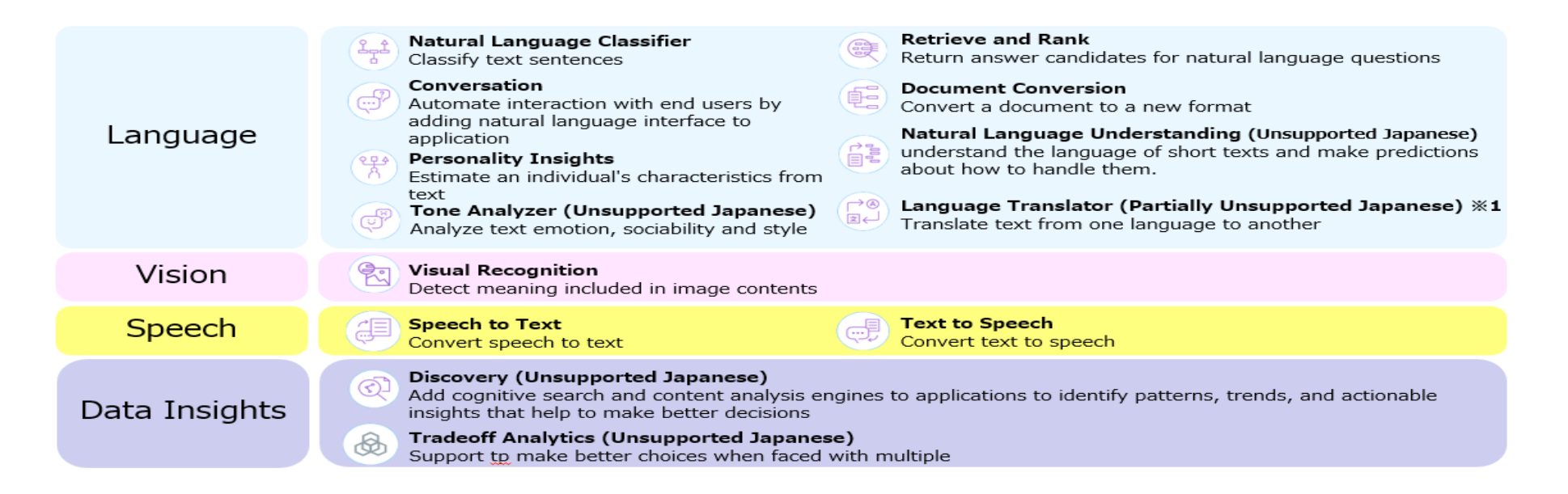

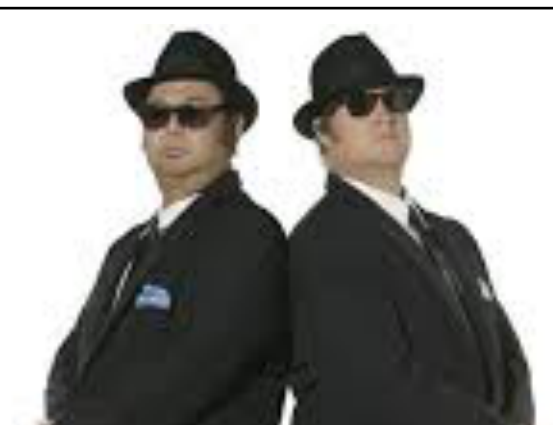

# HTTP Functions, JSON\_TABLE, & Watson Services

© 2017 International Business Machines Corporation OMNI – September, 2017

 $\odot$ 

Power Systems

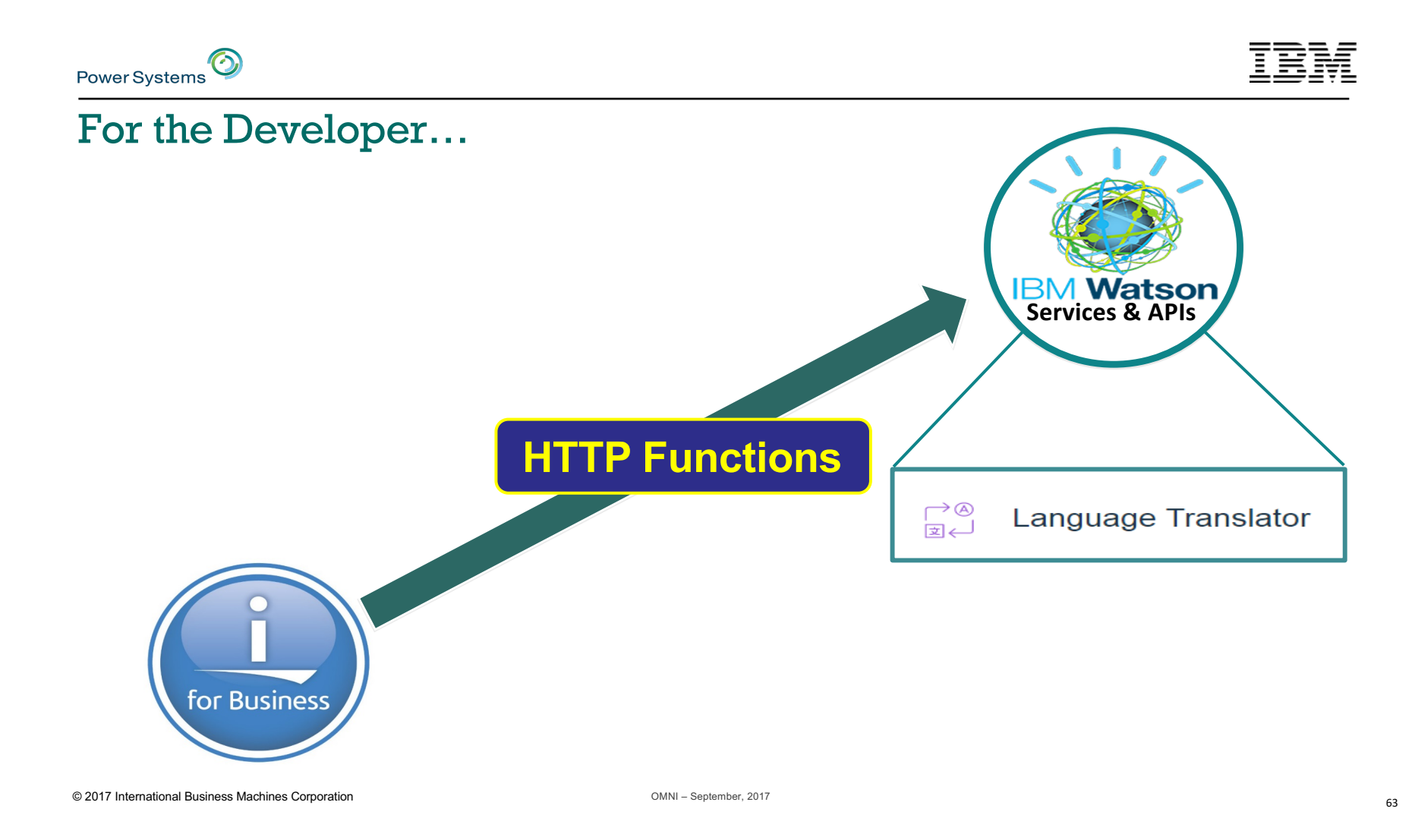

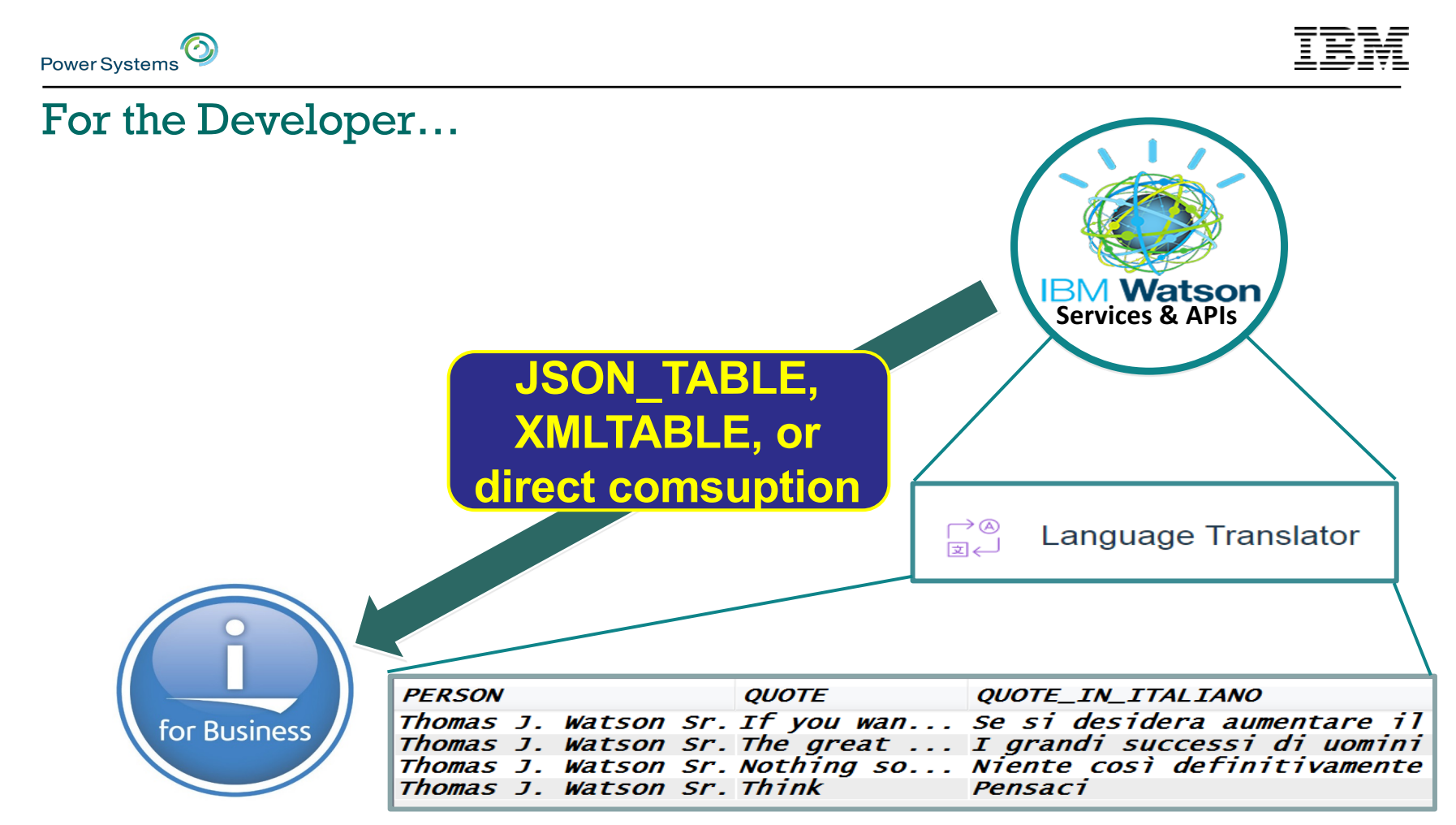

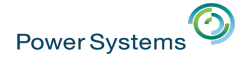

# Watson's Language Translator

### **Visit this site for complete pricing details:**

### https://www.ibm.com/watson/developercloud/language-translator.html#pricing-block

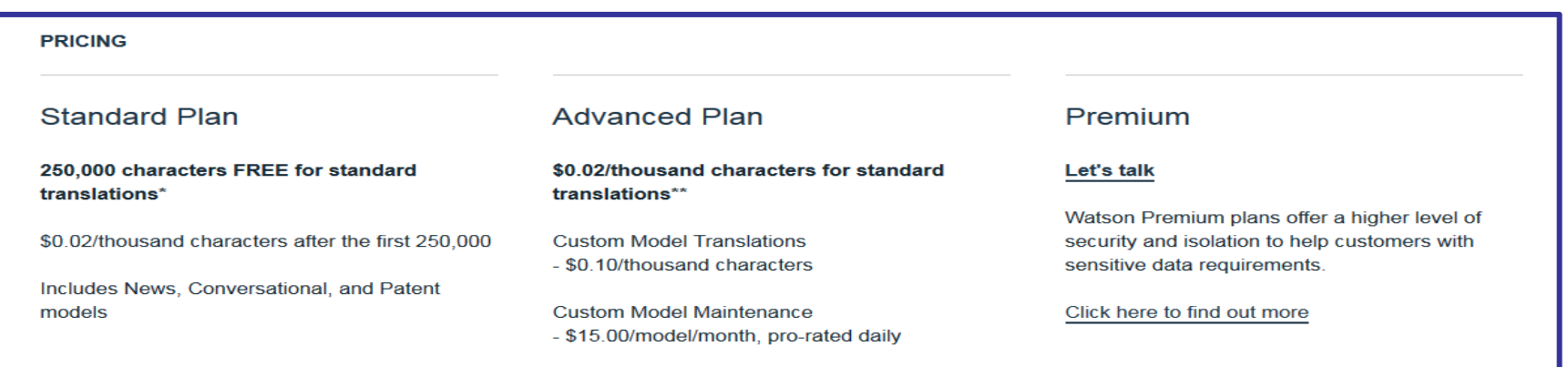

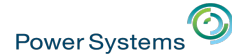

# OMNI Conference @ IBM Schaumburg

- www.gpsvisualizer.com/geocode (or choose your fave)
- With the geocode, we can query Bluemix's Weather Channel using SQL

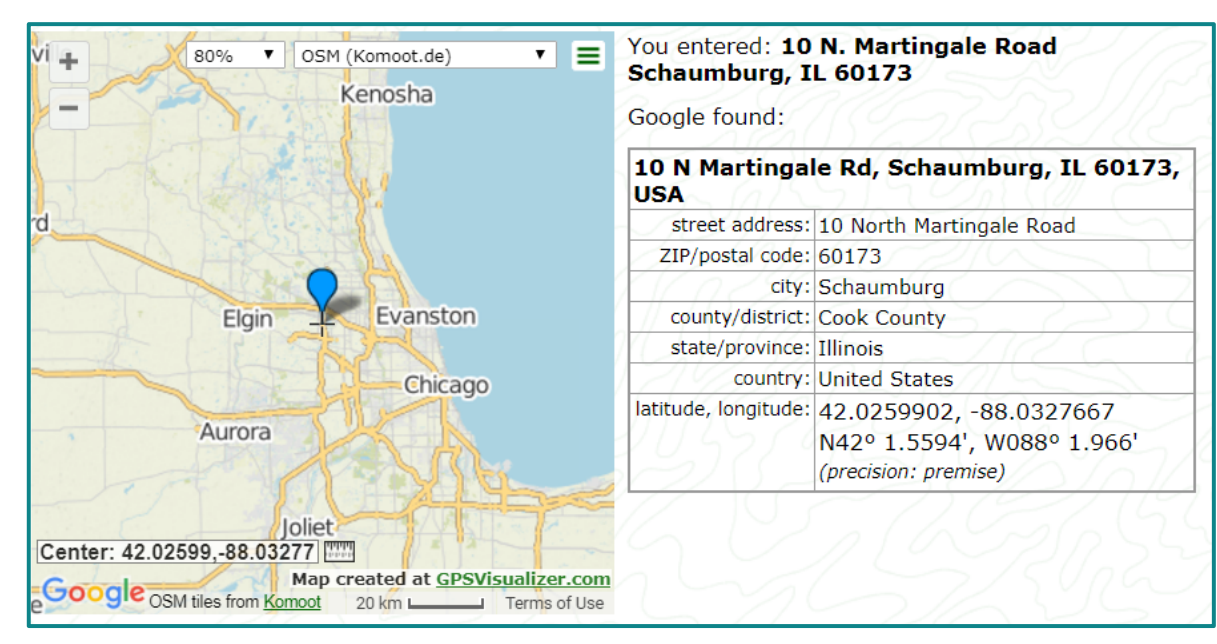

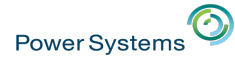

### Weather Almanac – OMNI Conference @ IBM Schaumburg

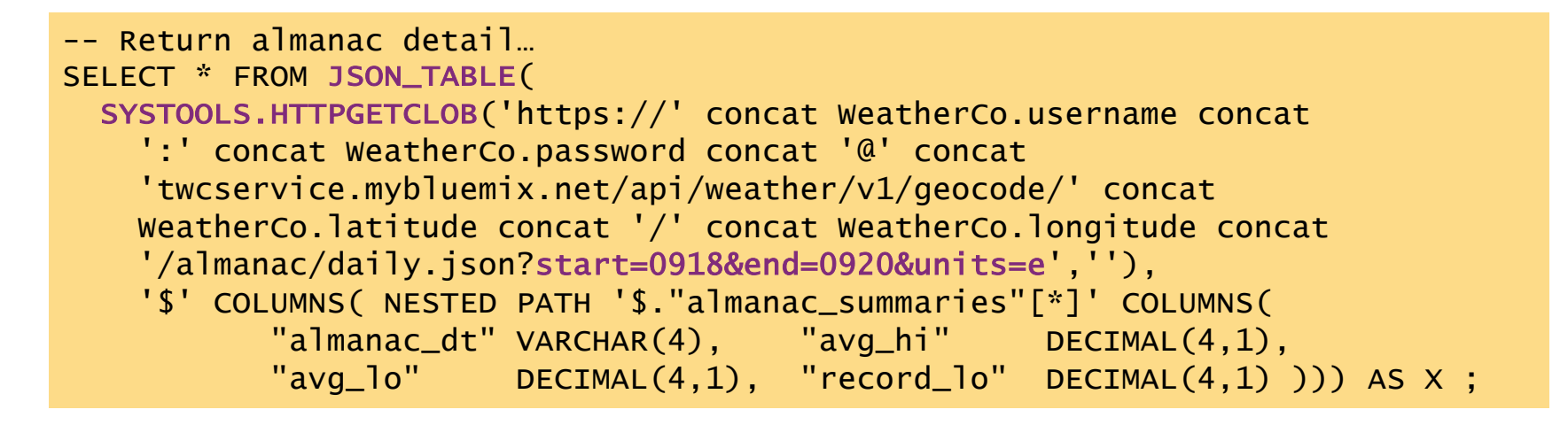

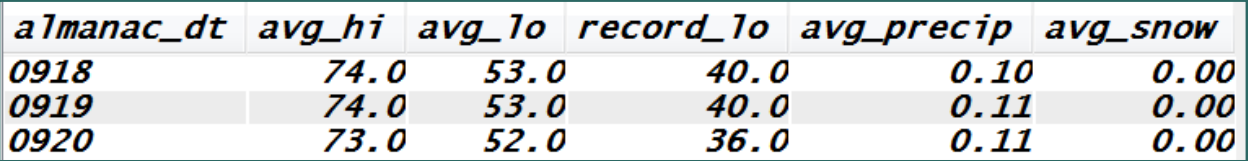

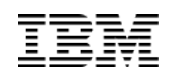

## Large User Group – January 2018 meeting

• Contrast the CEC event with the LUG event

 $\odot$ 

Power Systems

- January in Minnesota is an "interesting" time for weather
- Change the Geocode global variables & start and end dates

Latitude and Longitude of your current mouse position: 44.054830, -92.500914

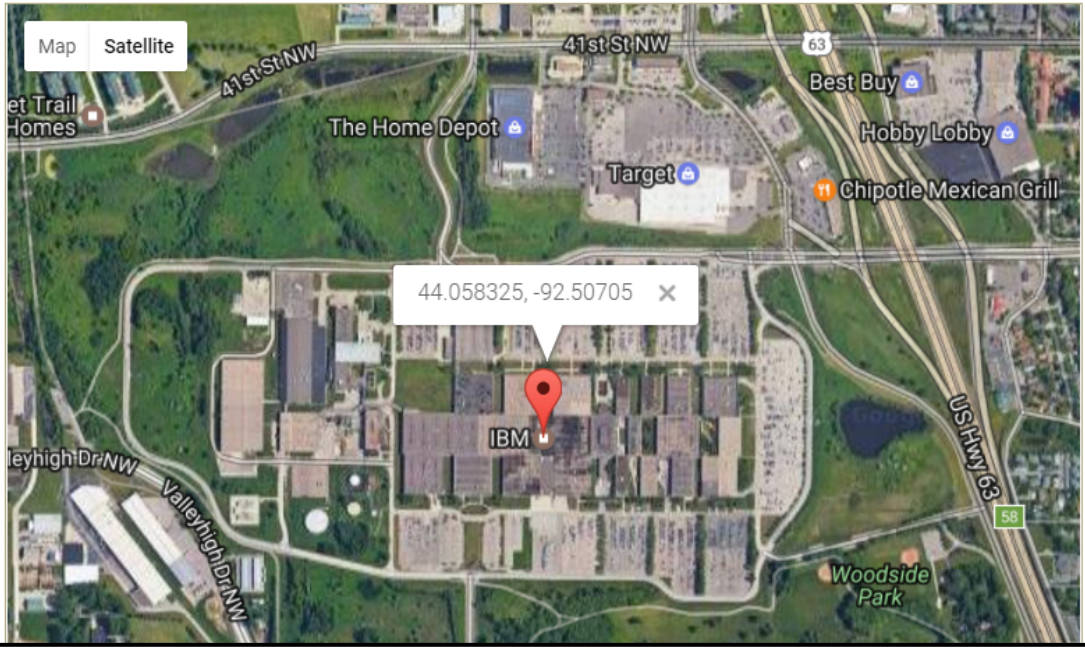

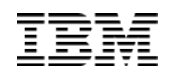

### Large User Group – January 2018 meeting

-- Return almanac detail... LUG event in Rochester, MN USA SELECT \* FROM JSON\_TABLE( SYSTOOLS.HTTPGETCLOB('https://' concat WeatherCo.username concat ':' concat WeatherCo.password concat '@' concat 'twcservice.mybluemix.net/api/weather/v1/geocode/' concat WeatherCo.latitude concat '/' concat WeatherCo.longitude concat '/almanac/daily.json?start=0121&end=0126&units=e',''), '\$' COLUMNS( NESTED PATH '\$."almanac\_summaries"[\*]' COLUMNS( "almanac\_dt" VARCHAR(4), "avg\_hi" DECIMAL(4,1), "avg\_lo" DECIMAL(4,1), "record\_lo" DECIMAL(4,1) ))) AS X ;

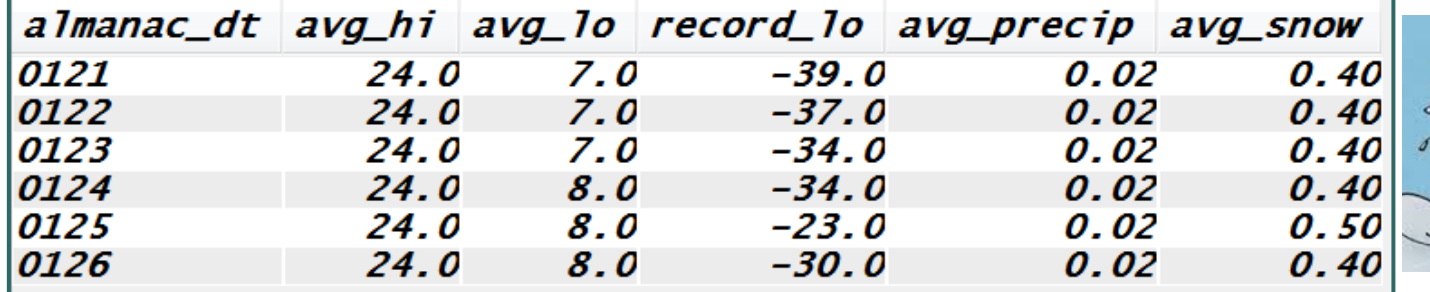

© 2017 International Business Machines Corporation OMNI – September, 2017

**Power Systems** 

Power Systems<sup>1</sup>

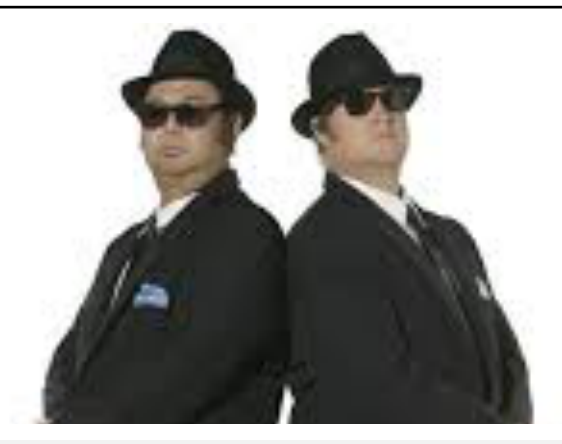

# Wrap up and demo

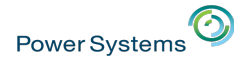

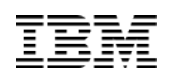

### Watson Resources

- **"How to" Redbooks on Watson**
- **Some are "***hot"* **off the presses**

### **https://www.redbooks.ibm.com/Redbooks.nsf/domains/watson?Open**

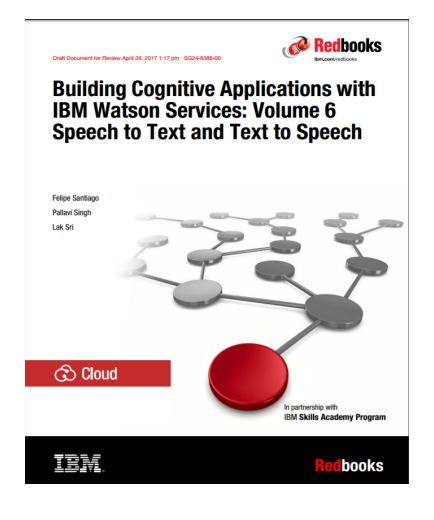

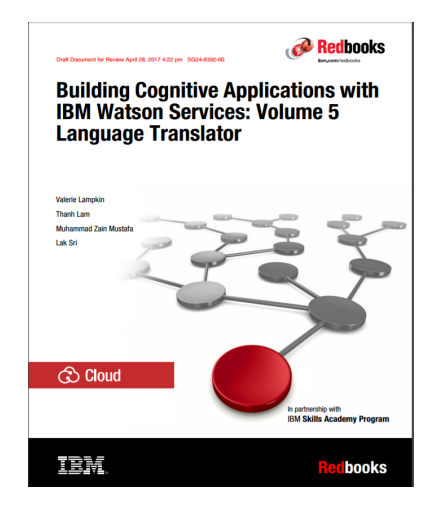

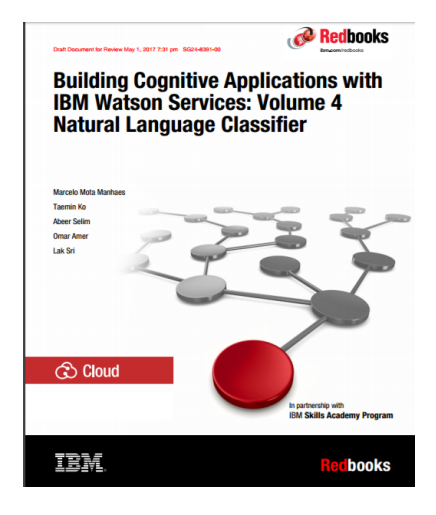

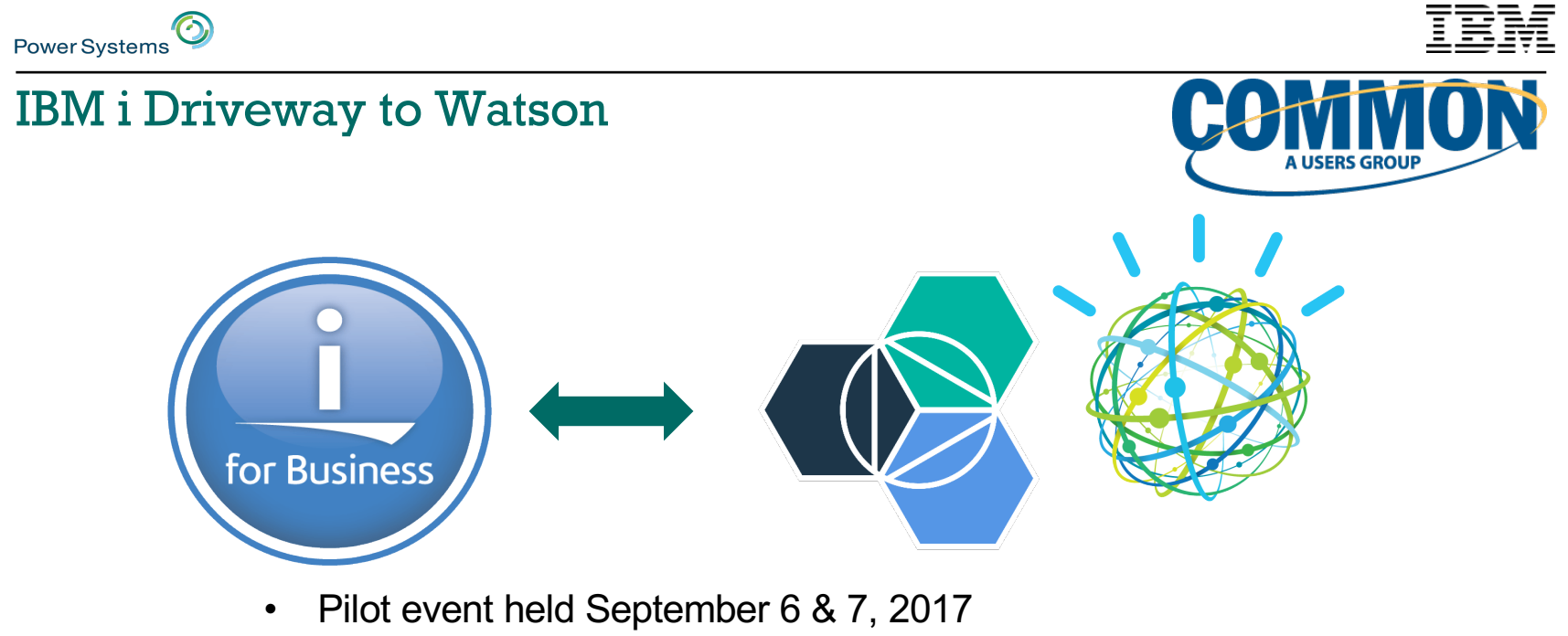

- 30+ Attendees
- Technical details for using BlueMix and Watson with IBM i
- Mix of Education and Workshop style
- We expect this event to be repeated
- http://www.common.org/events/ibm-i-driveway-watson/
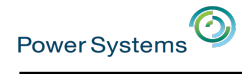

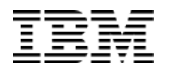

## Thank You

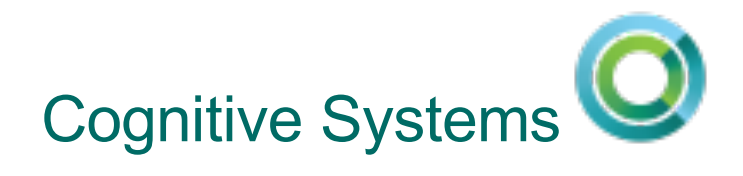

© 2017 International Business Machines Corporation OMNI – September, 2017

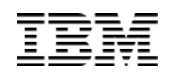

## Special notices

Power Systems<sup>O</sup>

This document was developed for IBM offerings in the United States as of the date of publication. IBM may not make these offerings available in other countries, and the information is subject to change without notice. Consult your local IBM business contact for information on the IBM offerings available in your area.

Information in this document concerning non-IBM products was obtained from the suppliers of these products or other public sources. Questions on the capabilities of non-IBM products should be addressed to the suppliers of those products.

IBM may have patents or pending patent applications covering subject matter in this document. The furnishing of this document does not give you any license to these patents. Send license inquires, in writing, to IBM Director of Licensing, IBM Corporation, New Castle Drive, Armonk, NY 10504-1785 USA.

All statements regarding IBM future direction and intent are subject to change or withdrawal without notice, and represent goals and objectives only.

The information contained in this document has not been submitted to any formal IBM test and is provided "AS IS" with no warranties or guarantees either expressed or implied.

All examples cited or described in this document are presented as illustrations of the manner in which some IBM products can be used and the results that may be achieved. Actual environmental costs and performance characteristics will vary depending on individual client configurations and conditions.

IBM Global Financing offerings are provided through IBM Credit Corporation in the United States and other IBM subsidiaries and divisions worldwide to qualified commercial and government clients. Rates are based on a client's credit rating, financing terms, offering type, equipment type and options, and may vary by country. Other restrictions may apply. Rates and offerings are subject to change, extension or withdrawal without notice.

IBM is not responsible for printing errors in this document that result in pricing or information inaccuracies.

All prices shown are IBM's United States suggested list prices and are subject to change without notice; reseller prices may vary.

IBM hardware products are manufactured from new parts, or new and serviceable used parts. Regardless, our warranty terms apply.

Any performance data contained in this document was determined in a controlled environment. Actual results may vary significantly and are dependent on many factors including system hardware configuration and software design and configuration. Some measurements quoted in this document may have been made on development-level systems. There is no guarantee these measurements will be the same on generally-available systems. Some measurements quoted in this document may have been estimated through extrapolation. Users of this document should verify the applicable data for their specific environment.

Revised September 26, 2006

© 2017 International Business Machines Corporation OMNI – September, 2017

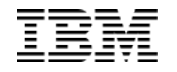

## Special notices (cont.)

IBM, the IBM logo, ibm.com AIX, AIX (logo), AIX 5L, AIX 6 (logo), AS/400, BladeCenter, Blue Gene, ClusterProven, Db2, ESCON, i5/OS, i5/OS (logo), IBM Business Partner (logo), IntelliStation, LoadLeveler, Lotus, Lotus Notes, Notes, Operating System/400, OS/400, PartnerLink, PartnerWorld, PowerPC, pSeries, Rational, RISC System/6000, RS/6000, THINK, Tivoli, Tivoli (logo), Tivoli Management Environment, WebSphere, xSeries, z/OS, zSeries, Active Memory, Balanced Warehouse, CacheFlow, Cool Blue, IBM Systems Director VMControl, pureScale, TurboCore, Chiphopper, Cloudscape, Db2 Universal Database, DS4000, DS6000, DS8000, EnergyScale, Enterprise Workload Manager, General Parallel File System, , GPFS, HACMP, HACMP/6000, HASM, IBM Systems Director Active Energy Manager, iSeries, Micro-Partitioning, POWER, PowerExecutive, PowerVM, PowerVM (logo), PowerHA, Power Architecture, Power Everywhere, Power Family, POWER Hypervisor, Power Systems, Power Systems (logo), Power Systems Software, Power Systems Software (logo), POWER2, POWER3, POWER4, POWER4+, POWER5, POWER5+, POWER6, POWER6+, POWER7, System i, System p, System p5, System Storage, System z, TME 10, Workload Partitions Manager and X-Architecture are trademarks or registered trademarks of International Business Machines Corporation in the United States, other countries, or both. If these and other IBM trademarked terms are marked on their first occurrence in this information with a trademark s (® or ™), these symbols indicate U.S. registered or common law trademarks owned by IBM at the time this information was published. Such trademarks may also be registered or common law trademarks in other countries.

A full list of U.S. trademarks owned by IBM may be found at: http://www.**ibm.com**/legal/copytrade.shtml.

Adobe, the Adobe logo, PostScript, and the PostScript logo are either registered trademarks or trademarks of Adobe Systems Incorporated in the United States, and/or other countries.

AltiVec is a trademark of Freescale Semiconductor, Inc.

Power Systems

AMD Opteron is a trademark of Advanced Micro Devices, Inc.

InfiniBand, InfiniBand Trade Association and the InfiniBand design marks are trademarks and/or service marks of the InfiniBand Trade Association.

Intel, Intel logo, Intel Inside, Intel Inside logo, Intel Centrino, Intel Centrino logo, Celeron, Intel Xeon, Intel SpeedStep, Itanium, and Pentium are trademarks or registered trademarks of Intel Corporation or its subsid United States and other countries.

IT Infrastructure Library is a registered trademark of the Central Computer and Telecommunications Agency which is now part of the Office of Government Commerce.

Java and all Java-based trademarks and logos are trademarks or registered trademarks of Oracle and/or its affiliates.

Linear Tape-Open, LTO, the LTO Logo, Ultrium, and the Ultrium logo are trademarks of HP, IBM Corp. and Quantum in the U.S. and other countries.

Linux is a registered trademark of Linus Torvalds in the United States, other countries or both.

Microsoft, Windows and the Windows logo are registered trademarks of Microsoft Corporation in the United States, other countries or both.

NetBench is a registered trademark of Ziff Davis Media in the United States, other countries or both.

SPECint, SPECfp, SPECjbb, SPECweb, SPECjAppServer, SPEC OMP, SPECviewperf, SPECapc, SPEChpc, SPECjvm, SPECmail, SPECimap and SPECsfs are trademarks of the Standard Performance Evaluation Corp (SPEC).

The Power Architecture and Power.org wordmarks and the Power and Power.org logos and related marks are trademarks and service marks licensed by Power.org.

TPC-C and TPC-H are trademarks of the Transaction Performance Processing Council (TPPC).

UNIX is a registered trademark of The Open Group in the United States, other countries or both.

Other company, product and service names may be trademarks or service marks of others.

Revised December 2, 2010

© 2017 International Business Machines Corporation OMNI – September, 2017